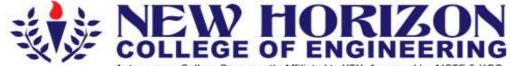

Autonomous College Permanently Affiliated to VTU, Approved by AICTE & UGC Accredited by NAAC with 'A' Grade, Accredited by NBA

The Trust is a Recipient of Prestigious Rajyotsava State Award 2012 Conferred by the Government of Karnataka Awarded Outstanding Technical Education Institute in Karnataka-2016 Ring Road, Bellandur Post, Near Marathalli, Bangalore -560 103, INDIA

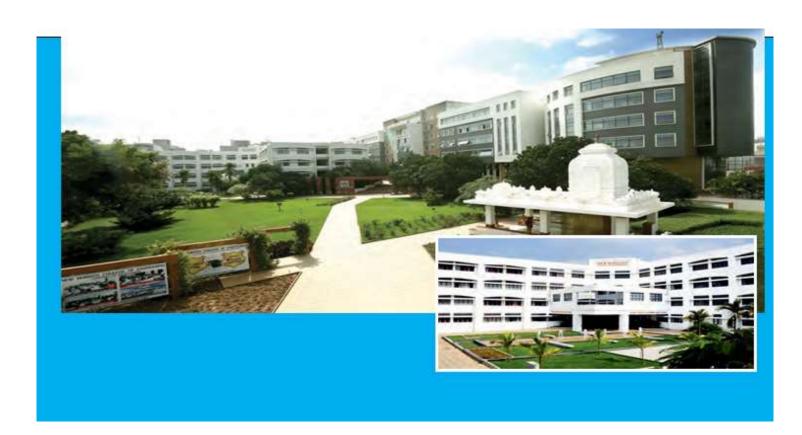

Academic Year 2020-2021

**Open Elective Syllabus** 

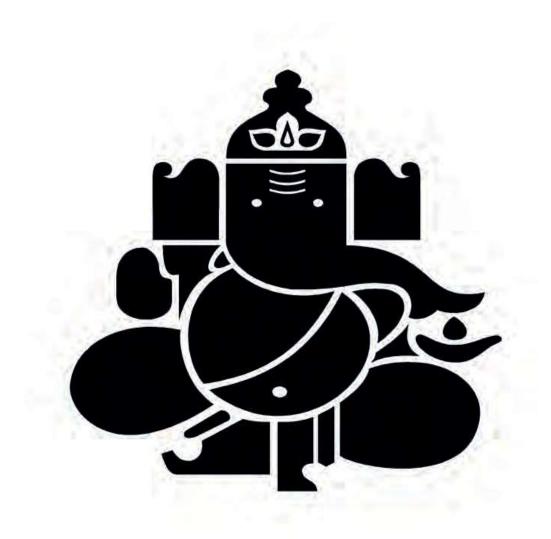

# CONTENTS

| 1. List of Open Electives                 | 3  |
|-------------------------------------------|----|
| 2. Syllabus of Open Elective BE:          |    |
| a) Big Data Analytics using Hp Vertica- 1 | 5  |
| b) VM Ware Virtualization Essentials-1    | 8  |
| c) Big Data Analytics using Hp Vertica- 2 | 11 |
| d) VM Ware Virtualization Essentials-2    | 15 |
| e) SAP                                    | 19 |
| f) Schneider - Industrial Automation      | 21 |
| g) CISCO- Routing and Switching - 1       | 24 |
| h) Data Analytics                         | 27 |
| i) Machine Learning                       | 30 |
| j) CISCO- Routing and Switching - 2       | 33 |
| k) IIOT- Embedded System                  | 36 |
| l) Blockchain                             | 39 |
| m) Product Life Cycle Management          | 41 |

| Appendix A | Outcome Based Education                                           | 43 |
|------------|-------------------------------------------------------------------|----|
| Appendix B | Graduate Parameters as defined by National Board of Accreditation | 44 |
| Appendix C | Bloom's Taxonomy                                                  | 45 |

# New Horizon College of Engineering Department of Computer Science and Engineering

# OPEN ELECTIVES LIST FOR ACY 2020-21 Applicable only to 175 credits curriculum

| Course Code | Course Name                            | BOS |
|-------------|----------------------------------------|-----|
| 20NHOP01    | Big Data Analytics using Hp Vertica- 1 | CSE |
| 20NHOP02    | VM Ware Virtualization Essentials-1    | ISE |
| 20NHOP04    | Big Data Analytics using Hp Vertica- 2 | CSE |
| 20NHOP05    | VM Ware Virtualization Essentials-2    | ISE |
| 20NHOP07    | SAP                                    | ME  |
| 20NHOP08    | Schneider - Industrial Automation      | EEE |
| 20NHOP09    | CISCO- Routing and Switching - 1       | ECE |
| 20NHOP10    | Data Analytics                         | CSE |
| 20NHOP11    | Machine Learning                       | ME  |
| 20NHOP12    | CISCO- Routing and Switching - 2       | ECE |
| 20NHOP13    | IIOT- Embedded System                  | ME  |
| 20NHOP14    | Blockchain                             | CSE |
| 20NHOP15    | Product Life Cycle Management          | ME  |

# **OPEN ELECTIVE**

(SYLLABUS)

#### **BIG DATA ANALYTICS USING HP VERTICA-1**

Code : 2020NHOP01 L:P:T:S : 3:0:0 Exam Hours : 3 Credits: 03 CIE Marks: 50 SEE Marks: 50

#### **Course Outcomes: At the end of the Course, the Student will be able to:**

| CO #       | COURSE OUTCOMES                                                                 |
|------------|---------------------------------------------------------------------------------|
| 20NHOP01.1 | Analyse data in Oracle & Vertica databases using SQL statements.                |
| 20NHOP01.2 | Explore Vertica for organizing and faster processing of data.                   |
| 20NHOP01.3 | Create projection partition manually using Vertica for efficient data analysis. |
| 20NHOP01.4 | Apply copy, delete, merge, purge operations in Vertica database.                |
| 20NHOP01.5 | Design multi-node clustering in Hadoop for real time applications.              |
| 20NHOP01.6 | Illustrate working of Hadoop ecosystem tools for big data analysis.             |

### **Course Outcomes to Program Outcomes Articulation Matrix**

|            | PO1 | PO2 | PO3 | PO4 | PO5 | PO6 | PO7 | PO8 | PO9 | PO10 | PO11 | PO12 |
|------------|-----|-----|-----|-----|-----|-----|-----|-----|-----|------|------|------|
| 20NHOP01.1 | 3   | 2   | -   | -   | 3   | -   | -   | -   | 3   | -    | -    | 2    |
| 20NHOP01.2 | 3   | -   | -   | -   | 3   | -   | -   | -   | 3   | -    | -    | -    |
| 20NHOP01.3 | 3   | -   | 2   | 1   | 3   | -   | -   | -   | 3   | -    | -    | -    |
| 20NHOP01.4 | 3   | -   | -   | -   | 3   | -   | -   | -   | 3   | -    | -    | -    |
| 20NHOP01.5 | 3   | 2   | 2   | -   | 3   | -   | -   | -   | 3   | 2    | -    | 2    |
| 20NHOP01.6 | 3   | -   | -   | -   | -   | -   | -   | -   | -   | 2    | -    | -    |

| Module | Module Contents                                                                                                    | Hours | COs        |
|--------|----------------------------------------------------------------------------------------------------|-------|------------|
| No.    |                                                                                                    |       |            |
| 1      | <ul> <li>Introduction to SQL and HP Vertica:<br/>Types of SQL, Data Types, Constrains, JOINS, Types of JOINS,<br/>Clause, Group by, Having, Order by, Where Clause with<br/>examples,SQL Alias, Views, Union, Union all, aggregate<br/>functions, Operators</li> <li>Introduction to HP-Vertica Database, Vertica Analytics Platform,<br/>Columnar Orientation, Advanced Compression, High Availability,<br/>Automatic Database design, Massively Parallel Processing,<br/>Application Integration.</li> <li>Hands on sessions</li> <li>Creation of tables with constrains and insertion of values into<br/>tables</li> <li>Hands-on DML commands to apply different aggregate function,<br/>Group by-Having-Order by clause, Operators.</li> <li>Creation of views and working with joins.</li> </ul> | 9     | 20NHOP01.1 |

| 2 | <ul> <li>HP Vertica- 1</li> <li>Projections, Query Execution ,Vertica Transactions, Hybrid data store – WOS &amp; ROS,</li> <li>Projection Design: Projection fundamentals, Projection types, Projection properties, Replication and Segmentation Database Designer, Comprehensive mode, Incremental mode, Sample data, Sample queries, DBD Advantages</li> <li>Hands on sessions</li> </ul>                                                                                                    | 9 | 20NHOP01.2,<br>20NHOP01.3 |
|---|----------------------------------------------------------------------------------------------------|---|---------------------------|
|   | <ul> <li>a) Creation of schema, tables and execution of SQL statements on Vertica Database,</li> <li>b) Running Database designer</li> <li>c) Hands-on projections</li> </ul>                                                                                                    |   |                           |
| 3 | <ul> <li>HP Vertica -2         <ul> <li>Loading data via INSERT-COPY-MERGE, Deleting data in Vertica- delete vector, design for delete, process of deleting Truncate, Purge, Update, Partitioning, Tuple Mover- MoveOut Parameter, MergeOut Parameter, Working with Vertica Management Console.</li> <li>Hands on sessions</li></ul></li></ul>                                                                                                    | 9 | 20NHOP01.4                |
| 4 | <ul> <li>Big Data Analytics with Hadoop</li> <li>Big data overview, Introduction to Hadoop, Overview of<br/>Hadoop Distribution File Systems[HDFS] and Map reduce<br/>Operations</li> <li>Clustering types in Hadoop- Standalone mode, Pseudo<br/>distributed mode, Fully distributed mode.</li> <li>Hands on Sessions :</li> <li>Verifying Hadoop installation (Pseudo distributed mode)</li> <li>Java path</li> <li>Hadoop location</li> <li>Hadoop configuration files</li> <li>Name Node setup</li> <li>Job Tracker</li> <li>Metadata files</li> <li>Accessing Hadoop on browser</li> </ul> | 8 | 20NHOP01.5                |

| 5 | <ul> <li>Hadoop Ecosystem</li> <li>Introduction to SQOOP, Overview of PIG -Standalone mode, cluster mode, when to use PIG latin, Introduction to HIVE, Introduction to HBASE- comparison of Hadoophdfs and HBASE.</li> <li>Hands on Sessions: <ul> <li>a) Moving data from local file system to Hadoop file system</li> <li>b) Performing MAP Reduction operation in Hadoop</li> <li>c) Verification of operation results through terminal and browser</li> </ul> </li> </ul> | 9 | 20NHOP01.6 |
|---|----------------------------------------------------------------------------------------------------|---|------------|
|---|----------------------------------------------------------------------------------------------------|---|------------|

# REFERENCES

- 1. Boris lublinsky, Kevin t. Smith, AlexeyYakubovich, "Professional Hadoop Solutions", Wiley, ISBN: 9788126551071, 2016.
- 2. Chris Eaton, Dirk derooset al., "Understanding Big data", McGraw Hill, 2016.
- 3. Tom White, "HADOOP: The definitive Guide", O Reilly 2015.

### **EVALUATION**

#### CIE – Continuous Internal Evaluation: Lab (50 Marks)

| Blooms Taxonomy   | Tests | Assignments | Daily<br>Assessment |
|-------------------|-------|-------------|---------------------|
| Marks (Out of 50) | 25    | 15          | 10                  |
| L1: Remember      | 0     | -           | -                   |
| L2: Understand    | 5     | -           | -                   |
| L3: Apply         | 5     | 7.5         | 5                   |
| L4: Analyze       | 5     | -           | -                   |
| L5: Evaluate      | -     | -           | 5                   |
| L6: Create        | 10    | 7.5         | -                   |

#### SEE – Semester End Examination: Lab (50 Marks)

| Blooms Taxonomy | Marks<br>(Out of 50) |
|-----------------|----------------------|
| L1: Remember    | -                    |
| L2: Understand  | 5                    |
| L3: Apply       | 10                   |
| L4: Analyze     | 10                   |
| L5: Evaluate    | 5                    |
| L6: Create      | 20                   |

# VM WARE VIRTUALIZATION ESSENTIALS-1

| Course Code: | 20NHOP02 | Credits:   | 03 |
|--------------|----------|------------|----|
| L:T:P:       | 3:0:0    | CIE Marks: | 50 |
| Exam Hours:  | 3        | SEE Marks: | 50 |

Course Outcomes: On completion of the course, students should be able to:

| 20NHOP02.1 | Understand the common terms and definitions of Operating System, Cloud Computing and Virtualization.                                      |  |
|------------|----------------------------------------------------------------------------------------------------|--|
| 20NHOP02.2 | <b>20NHOP02.2</b> Learning the business benefits and considerations of VMware virtualization.                                             |  |
| 20NHOP02.3 | Knowing various approaches to server virtualization, its relevance to the modern data center, available platforms and important features. |  |
| 20NHOP02.4 | <b>0NHOP02.4</b> Analyzing the implications of virtualization on Data Center Challenges.                                                  |  |
| 20NHOP02.5 | <b>20NHOP02.5</b> Enable to configure the VMware vSphere storage and network virtualization.                                              |  |
| 20NHOP02.6 | Enable to configure the VMware vSphere storage and network virtualization.                                                                |  |

# Mapping of Course Outcomes to Program Outcomes

|            | PO1 | PO2 | PO3 | PO4 | PO5 | PO6 | PO7 | PO8 | PO9 | PO10 | PO11 | PO12 |
|------------|-----|-----|-----|-----|-----|-----|-----|-----|-----|------|------|------|
| 20NHOP02.1 | 2   | 2   | 2   | 2   | 2   | 1   | -   | -   | 1   | 2    | 1    | 1    |
| 20NHOP02.2 | 2   | 2   | 2   | 2   | 2   | 1   | -   | -   | 1   | 2    | 1    | 1    |
|            | 2   | 2   | 2   | 2   | 2   | 1   | -   | -   | 1   | 2    | 1    | 1    |
| 20NHOP02.3 |     |     |     |     |     |     |     |     |     |      |      |      |
| 20NHOP02.4 | 2   | 2   | 2   | 2   | 2   | 1   | -   | -   | 1   | 2    | 1    | 1    |
| 20NHOP02.5 | 2   | 2   | 2   | 2   | 2   | 1   | I   | -   | 1   | 2    | 1    | 1    |
| 20NHOP02.6 | 2   | 2   | 2   | 2   | 2   | 1   | -   | -   | 1   | 2    | 1    | 1    |

| Module<br>No | Module<br>Contents                                                                                                    | Hou<br>rs | COs        |
|--------------|----------------------------------------------------------------------------------------------------|-----------|------------|
| 1            | <b>Understanding Virtualization:</b> Operating Systems Essentials: Process<br>Management, Memory Management, and Storage Management. Cloud<br><b>Computing Essentials:</b> Introduction to Cloud Computing, Cloud<br>Deployment Models, and Challenges. <b>Virtualization Essentials:</b><br>Importance of Virtualization, Examining today's trends, Virtualization<br>Software Operations: Virtualizing Servers, Virtualizing Desktop, and<br>Virtualizing Applications. | 8         | 20NHOP02.1 |
|              | List of programs:                                                                                                    | 4         |            |
|              | 1. Using vSphere Web Client.                                                                                                    |           |            |
|              | 2. Creating a Virtual Machine.                                                                                                    |           |            |

|   | VMware vSphere Virtualization Overview: Introduction to Data                                                                                                    |   |            |
|---|----------------------------------------------------------------------------------------------------|---|------------|
| 2 | Center<br>Virtualization: Traditional Architecture, Virtual Architecture, Types<br>ofVirtualization. Understanding Hypervisors: Describing hypervisor,<br>Type-1<br>Hypervisor, Type-2 Hypervisor. vSphere Products & Features:<br>vSphereMotion, vSphere HA, vSphere DRS, vSphere FT, vSphere<br>replication, vSphere data protection.                                                                                                    | 9 | 20NHOP02.2 |
|   | <ul> <li>List of programs:</li> <li>1. Deploying Virtual Machines Using Cloning, Templates, and<br/>aContent Library</li> <li>2. Modifying Virtual Machine Settings</li> </ul>                                                                                                    | 4 |            |
| 3 | Creating & Managing Virtual Machines: Creating, Managing,<br>Monitoring & Configuring VM: vSphere Client and vSphere Web Client,<br>vSphere Web Client UI, Creating VM:VM Components,<br>Installing Guest OS, Managing VM: Start-up and Shutdown of VM's,<br>Creating and Managing Snapshots, RDM                                                                                                    | 9 | 20NHOP02.3 |
|   | <b>Configuring VM:</b> Memory/CPU Hot Plug, Swap Files. <b>Creating Clones,</b><br><b>Templates &amp; Content Libraries</b> Cloning VM, Creating Templates, OVF<br>Templates, and Types of Content Library.                                                                                                    | 4 | -          |
| 4 | vSphere Solutions to Data Center Challenges: Data Center Challenges:<br>Availability, Scalability, Optimization, Management, Application<br>Upgrade & Cloud Challenges. vSphere for Scalability and Business<br>Continuity:<br>vSphere Motion, vSphere HA, vSphere DRS, vSphere FT, vSphere                                                                                                    | 9 | 20NHOP02.4 |
|   | replication, vSphere data protection.  List of programs: 1. Managing Tasks, Events, and Alarms                                                                                                    | 4 |            |
| 5 | <ul> <li>2. Using vSphere Apps, Managing Multi tiered Applications</li> <li>Understanding VMware vSphere Storage &amp; Network Virtualization</li> <li>Storage Virtualization: Storage Concepts, iSCSI Concepts, NFS Data</li> <li>stores, VMFS Data stores, Virtual SAN Data stores, Virtual Volume</li> <li>Network Virtualization: Introduction to vSphere Standard Switch,</li> <li>Configuring Standard Switch Policies, Introduction to vSphere</li> <li>Distributed Switch</li> </ul> | 9 | 20NHOP02.5 |
|   | <ul> <li>List of programs:</li> <li>1. Using vSphere vMotion and Storage vMotion to Migrate<br/>VirtualMachines</li> <li>Implementing a vSphere DRS Cluster</li> </ul>                                                                                                    | 4 |            |

TEXT BOOKS:

- 1. Nick Marshall, Scott Lowe (Foreword by) with Grant Orchard, Josh Atwell, Mastering VMwarevSphere 6, Publisher:Sybex; 1 edition (24 March 2015).
- 2. Matthew Portnoy, Virtualization Essentials, 2nd Edition, Wiley India Pvt. Ltd.

#### **REFERENCES:**

- Thomas Kraus, KamauWanguhu, Jason Karnes , VMware Network Virtualization: Connectivity for the Software-Designed Data Center , VMwarePressTechnology 1<sup>st</sup> Edition.
- **2.** Bill Ferguson, vSphere 6 Foundations Exam Official Cert Guide (Exam #2V0-620): VMware Certified Professional 6 VMware Press, 1st Edition.

#### **EVALUATION**

#### **CIE - Continuous Internal Evaluation (50 Marks)**

| <b>Blooms Taxonomy</b> | Tests | Assignments | Daily<br>Assessment |
|------------------------|-------|-------------|---------------------|
| Marks (Out of 50)      | 25    | 15          | 10                  |
| L1: Remember           | 0     | -           | -                   |
| L2: Understand         | 5     | -           | -                   |
| L3: Apply              | 5     | 7.5         | 5                   |
| L4: Analyze            | 5     | -           | -                   |
| L5: Evaluate           | -     | -           | 5                   |
| L6: Create             | 10    | 7.5         | -                   |

#### SEE – Semester End Examination: Lab (50 Marks)

| Blooms Taxonomy | Marks<br>(Out of 50) |
|-----------------|----------------------|
| L1: Remember    | -                    |
| L2: Understand  | 5                    |
| L3: Apply       | 10                   |
| L4: Analyze     | 10                   |
| L5: Evaluate    | 5                    |
| L6: Create      | 20                   |

# **Big Data Analytics Using HP Vertica-2**

Code: 20NHOP04

L:P:T:S : 3:0:0

Exam Hours : 3

Credits: 03 CIE Marks: 50 SEE Marks: 50

# **Course Outcomes: At the end of the Course, the Student will be able to:**

| CO#        | COURSE OUTCOMES                                                  |
|------------|------------------------------------------------------------------|
| 20NHOP04.1 | Analyze Big data in Hadoop ecosystem using Mapreduce operations. |
| 20NHOP04.2 | Utilize import and export functionalities of SQOOP tool.         |
| 20NHOP04.3 | Analyze Big data using Pig tool to address societal issues.      |
| 20NHOP04.4 | Develop Pig Latin scripts to demonstrate real time applications  |
| 20NHOP04.5 | Apply HQL to analyze various data sets.                          |
| 20NHOP04.6 | Create tables in HBase and illustrate various HBase commands.    |

### **Course Outcomes to Program Outcomes Articulation Matrix**

|            | PO<br>1 | PO2 | PO3 | PO4 | PO5 | PO6 | PO7 | PO8 | PO9 | PO10 | PO11 | PO12 |
|------------|---------|-----|-----|-----|-----|-----|-----|-----|-----|------|------|------|
| 20NHOP04.1 | 3       | 3   | -   | -   | 3   | -   | -   | -   | 3   | -    | -    | -    |
| 20NHOP04.2 | 3       | -   | -   | -   | 3   | -   | -   | -   | 3   | -    | -    | 2    |
| 20NHOP04.3 | 3       | 3   | -   | -   | 3   | -   | -   | -   | 3   | 2    | -    | 2    |
| 20NHOP04.4 | 3       | 3   | 1   | 1   | 3   | -   | I   | -   | 3   | 2    | -    | -    |
| 20NHOP04.5 | 3       | 3   | -   | -   | 3   | -   | -   | -   | 3   | -    | -    | -    |
| 20NHOP04.6 | 3       | -   | -   | -   | 3   | -   | -   | -   | 3   | -    | -    | -    |

| Module<br>No. | Module Contents                                                                                                    | Hours | COS         |
|---------------|----------------------------------------------------------------------------------------------------|-------|-------------|
| 1100          | VERTICA & Hadoop Review                                                                                                    |       |             |
|               | <u>Vertica Cluster Management:</u> Adding nodes to an existing cluster, Removing nodes from a cluster, Replacing nodes, Node                                                                               |       |             |
|               | recovery in vertica, Rebalancing data across nodes                                                                                                    |       |             |
|               | Hands on sessions                                                                                                    |       |             |
|               | ~ Check hadoop configuration file                                                                                                    |       | 20NHOP04.1, |
| 1             | <ul> <li>Load a .csv file from local file system to hadoop file system</li> <li>Perform analysis on loaded files using hadoop mapreduce programs and verify the output using hadoop commands as</li> </ul> | 9     | 20NHOP04.2  |
|               | well as browser                                                                                                    |       |             |
|               | • Count                                                                                                    |       |             |
|               | o Grep                                                                                                    |       |             |
|               | <u>SQOOP</u>                                                                                                    |       |             |
|               | <ul> <li>Verifying Sqoop status through cloudera manager</li> <li>Used as Direction an approximate Second heritageneration</li> </ul>                                                                      |       |             |
|               | <ul> <li>Hand-on Practice on various Sqoop basic commands</li> <li>List-database</li> </ul>                                                                                                    |       |             |
|               | <ul> <li>List-database</li> <li>List-table</li> </ul>                                                                                                    |       |             |
|               | o Eval                                                                                                    |       |             |
|               | <ul> <li>Import of tables from Mysql database to hdfs</li> </ul>                                                                                                    |       |             |
|               | • Import of all tables                                                                                                    |       |             |
|               | • Import of specific tables to default directory                                                                                                    |       |             |
|               | /target directory                                                                                                    |       |             |
|               | <ul> <li>Import of subset of tables using 'where'</li> </ul>                                                                                                    |       |             |
|               | clause                                                                                                    |       |             |
|               | <ul> <li>Import table as sequence file</li> </ul>                                                                                                    |       |             |
|               | • Incremental import                                                                                                    |       |             |
|               | • Export files from hdfs to mysql database                                                                                                    |       |             |
|               | Apache Pig Architecture: - Apache Pig components, Pig Latin Data                                                                                                    |       |             |
| 2             | Model: atom, tuple, bag, relation, map.                                                                                                    |       |             |
|               | <b>Basic grunt shell commands,</b> Running local mode - mapreduce mode,                                                                                                    |       |             |
|               | <b><u>Pig Latin 1:</u></b> Pig Latin Statements: <b>Data types-</b> simple & Complex                                                                                                    |       |             |
|               | Data Types                                                                                                    |       |             |
|               | Hands on sessions:                                                                                                    |       |             |
|               | Operators (Part 1) :                                                                                                    | 9     | 20000004.2  |
|               | • Loading and storing - from/to local file system, from/to                                                                                                    | 7     | 20NHOP04.3  |
|               | hdfs                                                                                                    |       |             |
|               | • Diagnostic operator – Dump, Describe, Explain, illustrate                                                                                                    |       |             |
|               | • Filtering – filter operator; For Each Generate operator:                                                                                                    |       |             |
|               | projection, nested projection, schema; Distinct Operator                                                                                                    |       |             |
|               | Arthematic operators                                                                                                    |       |             |
|               | Comparision operator                                                                                                    |       |             |
|               | Boolean Operators                                                                                                    |       |             |
|               | Hands on Sessions:                                                                                                    |       |             |
|               | Operators (Part 2) :                                                                                                    |       |             |

|   |                                                                                                    | r | 1          |
|---|----------------------------------------------------------------------------------------------------|---|------------|
|   | • Grouping & Joining Operator – GROUP, CO-GROUP,                                                                             |   |            |
|   | JOIN(INNER, SELF JOIN)                                                                                                    |   |            |
|   | Combining & splitting – UNION, SPLIT                                                                                         |   | 20NHOP04.4 |
| 2 | • Sorting – ORDER BY, LIMIT                                                                                                  | 9 |            |
| 3 | Pig Latin Built-in functions:                                                                                                |   |            |
|   | • Eval functions: AVG, SUM, MIN, MAX, COUNT, SIZE, CONCAT, TOKENIZE                                                          |   |            |
|   |                                                                                                    |   |            |
|   | <ul> <li>Bag&amp;Tuple Functions: TOTUPLE, TOBAG, TOMAP</li> <li>String Functions: SUBSTRING, INDEXOF, LCFIRST(),</li> </ul> |   |            |
|   | • String Functions: SUBSTRING, INDEAOF, ECFIRST(),<br>UCFIRST(), UPPER(), LOWER(), REPLACE()                                 |   |            |
|   | <ul> <li>Math Functions: ABS, CBRT, SQRT, COS, SIN, TAN,</li> </ul>                                                          |   |            |
|   | CEIL, FLOOR, EXP, LOG, LOG10, ROUND                                                                                          |   |            |
|   | Apache Pig - Running Scripts:                                                                                                |   |            |
|   | Creating pig script                                                                                                    |   |            |
|   | Commenting pig script                                                                                                    |   |            |
|   | • Executing –running pig script –                                                                                            |   |            |
|   | • Sample examples: word count program using pig script, count of                                                             |   |            |
|   | similar events from a log file, simple twitter case study example.                                                           |   |            |
|   | HIVE                                                                                                    |   |            |
|   | <b>Hive:</b> Why hive?, components of hive, simple architecture of hive,                                                     |   |            |
|   | data-model of hive(database, table, partition, bucket)                                                                       |   |            |
|   | Hands on Session:                                                                                                    |   |            |
|   | Hive Commands :                                                                                                    |   |            |
|   | Data Definition Language (DDL)                                                                                               | 9 | 20NHOP04.5 |
| 4 | • CREATE database/ table/ external table , DROP, ALTER,                                                                      |   |            |
| 4 | SHOW, DESCRIBE Statements.                                                                                                   |   |            |
|   | Data Manipulation Language (DML)                                                                                             |   |            |
|   | LOAD, INSERT Statements- INSERT INTO, INSERT                                                                                 |   |            |
|   | OVERWRITE                                                                                                    |   |            |
|   | Built-in Operators- Relational Operators- Arithmetic Operators-                                                              |   |            |
|   | Logical Operators - Complex Operators - example: simple queries                                                              |   |            |
|   | on these operators                                                                                                    |   |            |
|   | <i>Order by clause- Group by clause-</i> aggregate functions(sum, avg, count, min, max)                                      |   |            |
|   | Joins, Create and drop of views                                                                                              |   |            |
|   | HBASE : Various types of No Sql Databses – when HBASE is used?                                                               |   |            |
|   | - HBase Data Model(Table, Rowkey, Column families, Column qualifiers,                                                        |   |            |
|   | Cell, Timestamp)                                                                                                    |   |            |
|   | Hands on Sessions:                                                                                                    |   |            |
|   | • HBase shell Command: Create table with /without version –                                                                  |   |            |
|   | • put command                                                                                                    | 9 | 20NHOP04.6 |
|   | • get command with / without version                                                                                         |   |            |
|   | • Scan command                                                                                                    |   |            |
|   | • delete column – column family                                                                                              |   |            |
| 5 | • disable – enable                                                                                                    |   |            |
|   | • drop table                                                                                                    |   |            |
|   |                                                                                                    |   |            |
|   |                                                                                                    |   | -          |

# **EVALUATION**

# CIE – Continuous Internal Evaluation: Lab (50 Marks)

| Blooms Taxonomy   | Tests | Assignments | Daily<br>Assessment |
|-------------------|-------|-------------|---------------------|
| Marks (Out of 50) | 25    | 15          | 10                  |
| L1: Remember      | -     | -           | -                   |
| L2: Understand    | 5     | -           | -                   |
| L3: Apply         | 5     | 7.5         | 5                   |
| L4: Analyze       | 5     | -           | -                   |
| L5: Evaluate      | -     | -           | 5                   |
| L6: Create        | 10    | 7.5         | -                   |

# SEE – Semester End Examination: Lab (50 Marks)

| Blooms Taxonomy | Marks<br>(Out of 50) |
|-----------------|----------------------|
| L1: Remember    | -                    |
| L2: Understand  | 5                    |
| L3: Apply       | 10                   |
| L4: Analyze     | 10                   |
| L5: Evaluate    | 5                    |
| L6: Create      | 20                   |

# **VMWARE VIRTUALIZATION ESSENTIALS -2**

| Course Code: | 20NHOP05 | Credits:   | 03 |
|--------------|----------|------------|----|
| L:T:P:       | 3:0:0    | CIE Marks: | 50 |
| Exam Hours:  | 3        | SEE Marks: | 50 |

Course Outcomes: On completion of the course, students should be able to:

| 20NHOP05.1 | Learn the common terms and definitions of data center, vSphere Virtual infrastructure    |
|------------|------------------------------------------------------------------------------------------|
| 20NHOP05.2 | Learning the vCenter Server architecture, virtual machine and importance of VMware tools |
| 20NHOP05.3 | Analyze virtual machine management, resource management and monitoring.                  |
| 20NHOP05.4 | Learning vSphere products and solutions for protecting data                              |
| 20NHOP05.5 | Enable to configure the VMware vSphere products and solutions                            |
| 20NHOP05.6 | Enable to configure the VMware vSphere products and solutions                            |

Mapping of Course Outcomes to Program Outcomes

|            | PO1 | PO2 | PO3 | PO4 | PO5 | PO6 | PO7 | PO8 | PO9 | PO10 | PO11 | PO12 |
|------------|-----|-----|-----|-----|-----|-----|-----|-----|-----|------|------|------|
| 20NHOP05.1 | 3   | 2   | 2   | 2   | 2   | -   | -   | -   | 2   | 1    | -    | 2    |
| 20NHOP05.2 | 3   | 3   | 2   | 2   | 2   | -   | -   | -   | 2   | 1    | -    | 2    |
| 20NHOP05.3 | 3   | 3   | 2   | 2   | 2   | -   | -   | -   | 2   | 1    | -    | 2    |
| 20NHOP05.4 | 3   | 3   | 2   | 2   | 2   | -   | -   | -   | 2   | 1    | -    | 2    |
| 20NHOP05.5 | 3   | 3   | 2   | 2   | 2   | -   | -   | -   | 2   | 1    | -    | 2    |
| 20NHOP05.6 | 3   | 3   | 2   | 2   | 2   | -   | -   | -   | 2   | 1    | -    | 2    |

| Module<br>No | Module<br>Contents                                                                                                    | Hours | COs        |
|--------------|----------------------------------------------------------------------------------------------------|-------|------------|
| 1            | Introduction to vSphere and the Software-Defined Data Center:<br>Describe the topology of a physical data center, Explain the vSphere<br>virtual infrastructure, Define the files and components of virtual<br>Machines, Describe the benefits of using virtual machines, Explain the<br>similarities and differences between physical architectures and virtual<br>architectures, Define the purpose of ESXi, Define the purpose<br>ofvCenter Server, Explain the software-defined data center, Describe<br>private, public, and hybrid clouds.                                                                          | 8     | 20NHOP05.1 |
|              | List of programs: 1. Using vSphere Web Client.                                                                                                    |       |            |
|              | <b>vCenter Server:</b> Introduce the vCenter Server architecture, Deploy and configure vCenter Server Appliance, Use vSphere Web Client Backup and restore vCenter Server, Examine vCenter Server permissions and roles Explain the vSphere HA architectures and features, Examine the new vSphere authentication proxy, Manage vCenter Server inventory objects and licenses, Access and navigate the new vSphere clients.                                                                                                    |       |            |
| 2            | <b>Creating Virtual Machines:</b> Introduce virtual machines, virtual machine hardware, and virtual machine files Identify the files that make up a virtual machine, Discuss the latest virtual machine hardware and its features, Describe virtual machine CPU, memory, disk, and network resource usage, Explain the importance of VMware Tools <sup>™</sup> , Discuss PCI pass-through, DirectI/O, remote direct memory access, and NVMe, Deployand configure virtual machines and templates, Identify the virtual machine disk format.                                                                                | 9     | 20NHOP05.2 |
|              | <ol> <li>List of programs:</li> <li>Creating a Virtual Machine.</li> <li>Manage vCenter Server inventory objects</li> </ol>                                                                                                    |       |            |
| 3            | Virtual Machine Management: Use templates and cloning to deploy<br>new virtual machines, Modify and manage virtual machines, Clone a<br>virtual machine, Upgrade virtual machine hardware to version 12,<br>Remove virtual machines from the vCenter Server inventory and data<br>store, Customize a new virtual machine using customization<br>specification files, Perform vSpherev Motion and vSphere Storage<br>vMotion migrations, Create and manage virtual machine snapshots,<br>Create, clone, and export vApps, Introduce the types of content<br>libraries and how to deploy and use them.<br>List of programs: | 9     | 20NHOP05.3 |
|              | <ol> <li>Create clone, templates and manage virtual machines</li> <li>Perform vSpherev Motion migrations.</li> </ol>                                                                                                    |       |            |

| 4 | Resource Management and Monitoring: Introduce virtual CPU and           |   |            |
|---|-------------------------------------------------------------------------|---|------------|
|   | memory concepts, Explain virtual memory reclamation techniques,         |   |            |
|   | Describe virtual machine over-commitment and resource                   |   |            |
|   | competition, Configure and manage resource pools, Describe              |   |            |
|   | methods for optimizing,                                                 | 9 | 20NHOP05.4 |
|   | CPU and memory usage, Use various tools to monitor resource usage,      | _ |            |
|   | Create and use alarms to report certain conditions or events, Describe  |   |            |
|   | and deploy resource pools, Set reservations, limits, and shares,        |   |            |
|   | Describe expandable reservations, Schedule changes to resource          |   |            |
|   | settings, Create, clone, and export vApps, Use vCenter Server           |   |            |
|   | performance charts and esxtop to analyze vSphere performance.           |   |            |
|   | List of programs:                                                       |   |            |
|   | 1. Create virtual machine snapshots                                     |   |            |
|   | 2. Manage resource and monitoring of virtual CPU and memory             |   |            |
|   | concepts                                                                |   |            |
| 5 | vSphere HA, vSphere Fault Tolerance ,and Protecting Data: Explain the   | 9 | 20NHOP05.5 |
|   | vSphere HA architecture, Configure and manage a vSphere HA cluster,     |   |            |
|   | Use vSphere HA advanced parameters, Define cluster wide restart         |   |            |
|   | orderingcapabilities, Enforce infrastructural or intra-app dependencies |   |            |
|   | during failover, Describe vSphere HA heartbeat networks and data        |   |            |
|   | store heartbeats, Introduce vSphere Fault Tolerance, Enable vSphere     |   |            |
|   | Fault Tolerance on virtual machines, Support vSphere Fault Tolerance    |   |            |
|   | interoperability with vSAN, Examine enhanced consolidation of           |   |            |
|   | vSphere                                                                 |   |            |
|   | Fault Tolerance virtual machines, Introduce vSphere Replication, Use    |   |            |
|   | vSphere Data Protection to back up and restore data.                    |   |            |
|   | List of programs:                                                       |   |            |
|   | 1. Perform vSphere HA                                                   |   |            |
|   | 2. Perform vSphere Fault Tolerance                                      |   |            |

TEXT BOOKS:

- **1.** Nick Marshall,Scott Lowe(Foreword by) with Grant Orchard,Josh Atwell, "Mastering VMware vSphere 6",Publisher:Sybex; 1 edition (24 March 2015).
- 2. Matthew Portnoy, "Virtualization Essentials", 2nd Edition, Wiley India Pvt. Ltd.

**REFERENCES:** 

- **1.** Thomas Kraus, KamauWanguhu, Jason Karnes, "VMware Network Virtualization: Connectivity for the Software-Designed Data Center", VMware Press Technology 1<sup>st</sup>Edition.
- 2. Bill Ferguson, "vSphere 6 Foundations Exam Official Cert Guide (Exam #2V0-620): VMware Certified Professional 6 VMware Press", 1st Edition.

# **EVALUATION**

# CIE - Continuous Internal Evaluation (50 Marks)

| Blooms Taxonomy   | Tests | Assignments | Daily      |
|-------------------|-------|-------------|------------|
|                   |       |             | Assessment |
| Marks (Out of 50) | 25    | 15          | 10         |
| L1: Remember      | 0     | -           | -          |
| L2: Understand    | 5     | -           | -          |
| L3: Apply         | 5     | 7.5         | 5          |
| L4: Analyze       | 5     | -           | -          |
| L5: Evaluate      | -     | -           | 5          |
| L6: Create        | 10    | 7.5         | -          |

# SEE – Semester End Examination: Lab (50 Marks)

| Blooms Taxonomy | Marks<br>(Out of 50) |
|-----------------|----------------------|
| L1: Remember    | -                    |
| L2: Understand  | 5                    |
| L3: Apply       | 10                   |
| L4: Analyze     | 10                   |
| L5: Evaluate    | 5                    |
| L6: Create      | 20                   |

|              |          | SAP |            |    |
|--------------|----------|-----|------------|----|
| Course Code: | 20NHOP07 |     | Credits:   | 03 |
| L: T: P:     | 3:0:0    |     | CIE Marks: | 50 |
| Exams Hours: | 03       |     | SEE Marks: | 50 |

# Course Outcomes: At the end of the Course, the Student will be able to

| e our se o ute o mest |                                                                                                    |
|-----------------------|----------------------------------------------------------------------------------------------------|
| 20NHOP07.1            | Understand the concept of production system and facilities, automation, Computer Aided Process planning (CA |
|                       | Material Requirement Planning (MRP), Master                                                                 |
|                       | Production Schedule (MPS), capacity planning                                                                |
| 20NHOP07.2            | Understand SAP system along with its navigation in the software                                             |
| 20NHOP07.3            | Create master data for new vendor and new trading goods in Materials Management                             |
| 20NHOP07.4            | Evaluate and create production order for the product group                                                  |
| 20NHOP07.5            | Create master data for new customer                                                                         |
| 20NHOP07.6            | Facilitate the flow of goods between producer and the purchaser for near fail proof                         |
|                       | logistic operations                                                                                         |

# Mapping of Course Outcomes to Program Outcomes

| 11 0       | PO1 | PO2 | PO3 | PO4 | PO5 | PO6 | PO7 | PO8 | PO9 | PO10 | PO11 | PO12 |
|------------|-----|-----|-----|-----|-----|-----|-----|-----|-----|------|------|------|
| 20NHOP07.1 | 3   | 1   | -   | -   | -   | 3   | 1   | 1   | 2   | 2    | 3    | 2    |
| 20NHOP07.2 | 3   | 1   | -   | -   | 3   | 3   | 1   | 1   | 2   | 2    | 1    | 2    |
| 20NHOP15.3 | 2   | 2   | 2   | 2   | 3   | 3   | 1   | 1   | 2   | 2    | 3    | 2    |
| 20NHOP07.4 | 2   | 2   | 2   | 2   | 3   | 3   | 1   | 1   | 2   | 2    | 3    | 2    |
| 20NHOP07.5 | 2   | 2   | 2   | 2   | 3   | 3   | 1   | 1   | 2   | 2    | 3    | 2    |
| 20NHOP07.6 | 3   | 2   | 2   | 2   | 3   | 3   | 1   | 1   | 2   | 2    | 3    | 2    |

| Module<br>No | Contents of Module                                                                                                    | Hrs | Cos                      |
|--------------|----------------------------------------------------------------------------------------------------|-----|--------------------------|
| 1            | Computer Integrated Manufacturing Systems: Introduction, Production<br>system facilities, Manufacturing support system, Automation definition, Types<br>of Automation, Reasons for Automation, limitations of Automation,<br>Automation principles & Strategies, CIM, Information Processing Cycle in<br>Manufacturing, Production concepts<br>Computerized Manufacturing Planning System: Introduction, Computer                                                                | 9   | 20NHOP07.1               |
|              | Aided Process Planning, Retrieval types of processplanning, Generative type of process planning, Material requirement Planning, Fundamental Concepts of MRP, Inputs to MRP, Capacity planning.                                                                                                    |     |                          |
| 2            | <b>Introduction to SAP</b> : Case study of Global bike group (GBI), <b>Materials</b><br><b>Management (MM) Case study</b> : Creation of new vendor, Creation of<br>material master for trading goods, createpurchase requisition, creating request<br>for quotation, Create and display purchase order, create and verify goods<br>receipt forpurchase order, create invoice receipt from vendor, postpayments<br>to vendor, display and review goods ledger account<br>balances | 9   | 20NHOP07.2<br>20NHOP07.3 |
| 3            | <b>Production Planning and Execution (PP) Case study:</b><br>Change material master record, change routing, display product group, creating sales and operation plan, Transfer SOP to demand management, Review demand management, Run MPS with MRP, Review stock and requirement list,                                                                                                    | 9   | 20NHOP07.4               |

|   | convert planned order into production order, receiving goods from inventory, issuing goods to production order, review production order status, confirm production completion, receive goods from production order, review costs assigned to production order, settle costs of production order.                                                                                                    |   |            |
|---|----------------------------------------------------------------------------------------------------|---|------------|
|   | Sales and Distribution (SD) Case study:                                                                                                    |   |            |
| 4 | Creation of new customer, create contact person for customer, changing the customer, create customer inquiry and quotation, create sales order referencing for quotation, check stock status, display sales order, start delivery process, pick materials on delivery note, post goods issue, create invoice for customer, display billing document and customer invoice, post receipt of customer payment, review the document flow | 9 | 20NHOP07.5 |
| 5 | Warehouse Management (WM) Case study:<br>Create purchase order, display material inventory, displaymaterial inventory<br>value, receive the goods, display material inventory and value, run bin status<br>report, create transfer order,<br>confirm transfer order                                                                                                    | 8 | 20NHOP07.6 |

### **TEXT BOOKS:**

- 1 Automation, Production System & Computer Integrated Manufacturing, M. P. Groover, Person India, 2015, 3rdEdition.
- 2 Principles of Computer Integrated Manufacturing, S. Kant Vajpayee, Prentice Hall India.
- 3 A beginner's guide to SAP, Martin Munzel, SydneyMcConnel
  4 Online course material for SAP

#### Assessment pattern:

### **CIE – Continuous Internal Evaluation: (50 Marks)**

| Blooms Taxonomy   | Tests | Assignment | Report |
|-------------------|-------|------------|--------|
| Marks (Out of 50) | 25    | 15         | 10     |
| L1: Remember      | 5     | -          | -      |
| L2: Understand    | 5     | 5          | 5      |
| L3: Apply         | 5     | 5          | 5      |
| L4: Analyze       | 5     | 5          | -      |
| L5: Evaluate      | 5     | -          | -      |
| L6: Create        | -     | -          | -      |

#### SEE – Semester End Examination: (50 Marks)

| Blooms Taxonomy | Marks<br>(Out of 50) |
|-----------------|----------------------|
| L1: Remember    | 05                   |
| L2: Understand  | 05                   |
| L3: Apply       |                      |
| L4: Analyze     | 05                   |
| L5: Evaluate    | 05                   |
| L6: Create      | 30                   |

### SCHNEIDER- INDUSTRIAL AUTOMATION

| Course Code | : 20NHOP08 | Credits          | : 03 |
|-------------|------------|------------------|------|
| L:T:P       | : 3:0:0    | <b>CIE Marks</b> | : 50 |
| Exam Hours  | : 03       | SEE Marks        | : 50 |

# Course Outcomes: At the end of the Course, the Student will be able to:

| 20NHOP08.1 | Explore the various aspects of industrial automation.                                                          |
|------------|----------------------------------------------------------------------------------------------------|
| 20NHOP08.2 | Analyze the architecture of PLC.                                                                               |
| 20NHOP08.3 | Select an appropriate communication protocol to communicate with PLC using Open Systems Interconnection model. |
| 20NHOP08.4 | Develop a suitable logic for various real time applications using specific programming language for PLC.       |
| 20NHOP08.5 | Deploy Schneider Electric PLC for various industrial applications using dedicated software tool Unity Pro.     |
| 20NHOP08.6 | Build a Human Machine Interface for various applications through Vijeo Designer                                |
|            | software.                                                                                                    |

### **Course Outcomes to Program Outcomes Articulation Matrix**

|            | PO1 | PO2 | PO3 | PO4 | PO5 | PO6 | <b>PO7</b> | PO8 | PO9 | PO10 | PO11 | PO12 |
|------------|-----|-----|-----|-----|-----|-----|------------|-----|-----|------|------|------|
| 20NHOP08.1 | 3   | 2   | -   | -   | -   | 3   | 1          | 1   | 2   | 2    | 3    | 3    |
| 20NHOP08.2 | 3   | 2   | 3   | 2   | 3   | 3   | 1          | 1   | 2   | 2    | 3    | 3    |
| 20NHOP08.3 | 3   | 2   | 3   | 2   | 3   | 3   | 1          | 1   | 2   | 2    | 3    | 3    |
| 20NHOP08.4 | 3   | 2   | 3   | 2   | 3   | 3   | 1          | 1   | 2   | 2    | 3    | 3    |
| 20NHOP08.5 | З   | 2   | 3   | 2   | 3   | 3   | 1          | 1   | 2   | 2    | 3    | 3    |
| 20NHOP08.6 | З   | 2   | 3   | 2   | 3   | 3   | 1          | 1   | 2   | 2    | 3    | 3    |

| Module | Contents of the Module                                                                                                    | Hours | COs                      |
|--------|----------------------------------------------------------------------------------------------------|-------|--------------------------|
| 1      | <ul> <li>Basics of Automation:</li> <li>Automation Strategy- Evolution of instrumentation and control, role of automation in industries, benefits,types.</li> <li>Structure of PLC:</li> <li>Evolution of PLC - Principle of operation- Elements of Power supply unit - PLC Scan –Memory organization – Input Types - Types and Selection of PLC- Application- Schneider M340 pedagogic bench for wiring of input and output elements.</li> </ul> |       | 20NHOP08.1<br>20NHOP08.2 |
|        | Standard Communication Protocols:<br>Definition- Open System Interconnection (OSI) model, Communication                                                                                                    |       |                          |

| 2 | <ul> <li>standards -RS232 and RS485, Modbus- ASCII and RTU, Introduction to third party interface, concept of OPC (Object linking and embedding for Process Control), Internet protocols.</li> <li>Application- Analysis of a PLC configuration and communication devices</li> <li>Sensors in industrial automation:</li> <li>Types and characteristics of most used sensors in industry. Application to sensors in PLC environment. Analysis of several sensors (technologies, performances) and connections to PLC</li> </ul> | 09 | 20NHOP08.3                                           |
|---|----------------------------------------------------------------------------------------------------|----|------------------------------------------------------|
| 3 | PLC ProgrammingTypes-Programmingdevices -Logical operations-Relaytypeinstructions-Timerand CounterInstructions-ProgramControlInstructions- DataManipulationInstructions- DataCompareInstructions- Arithmetic Instructions - SequenceInstructions -PIDInstructions- PWM Function-Applications- PLC programming usingladder and FBD methods as per IEC61131.                                                                                                    | 09 | 20NHOP08.1<br>20NHOP08.2<br>20NHOP08.4<br>20NHOP08.5 |
| 4 | Sequential Functional Chart (SFC) Programming<br>SFC Structure- SFC programming as per IEC61131, Advances in SFC-<br>Applications                                                                                                    | 09 | 20NHOP08.1<br>20NHOP08.3<br>20NHOP08.5               |
| 5 | Human Machine Interfacing (HMI)<br>Evolution of HMI, Building HMI graphics, Communication with PLC,<br>Overview of software(Vejio Designer)- Applications                                                                                                    | 09 | 20NHOP08.1<br>20NHOP08.6                             |

### Textbooks:

- 1. Programming Industrial Control Systems Using IEC 1131-3 (IEE CONTROL ENGINEERING SERIES) Revised Edition, by Robert W. Lewis
- 2. Programmable Logic Controllers and Industrial Automation: An Introduction 2nd Edition, by Madhuchhanda Mitra and Samarjt Semgupta.
- 3. Industrial Controls and Manufacturing (Engineering) 1st Edition by Edward W. Kamen

### **Reference books:**

- 1. Industrial Instrumentation Paperback, by K Krishnaswamy, S. Vijyachitra.
- 2. Overview of Industrial Process Automation Paperback, by K.L.S. Sharma
- 3. Industrial Process Automation Systems 1st Edition, by B.R. Mehta Y. Jaganmohan Reddy

# Assessment Pattern:

# **CIE- Continuous Internal Evaluation (50 Marks)**

| Bloom'sTaxonomy   | Tests    | Assignments | Quizzes | CO-Curricular<br>Activities |
|-------------------|----------|-------------|---------|-----------------------------|
| Marks (Out of 50) | 25 Marks | 10 Marks    | 5 Marks | 10 Marks                    |
| Remember          | -        | -           | -       | -                           |
| Understand        | 5        | 5           | -       | -                           |
| Apply             | 10       | 5           | 5       | 5                           |
| Analyze           | -        | -           | -       | 5                           |
| Evaluate          | -        | -           | -       | -                           |
| Create            | 10       | -           | -       | -                           |

# SEE- Semester End Examination (50 Marks)

| Bloom's Taxonomy | Tests |
|------------------|-------|
| Remember         | -     |
| Understand       | 10    |
| Apply            | 15    |
| Analyze          | -     |
| Evaluate         | -     |
| Create           | 25    |

# **ROUTING AND SWITCHING-01**

| <b>Course Code</b> | : 20NHOP09 | Credits: 3     |
|--------------------|------------|----------------|
| L: T: P            | : 3:0:0    | CIE Marks : 50 |
| Exam Hours         | : 03       | SEE Marks : 50 |

# **Course Outcomes: At the end of the Course, the student will be able to:**

| 20NHOP09.1 | Compare the network models and the protocols at each layer                                |
|------------|-------------------------------------------------------------------------------------------|
| 20NHOP09.2 | Construct IP addressing table and perform subnetting in IPv4 and IPv6 network.            |
| 20NHOP09.3 | Analyze the network to implement LAN security to mitigate threats and attack              |
| 20NHOP09.4 | Design logically separate networks using Virtual LANs and IEEE802.1Q trunking protocol.   |
| 20NHOP09.5 | Examine the operation of Spanning tree protocols and Etherchannel for network scalability |
| 20NHOP09.6 | Analyze Dynamic Host Configuration Protocol (DHCP) operation for scalable networks.       |

# Mapping of Course Outcomes to Program Outcomes:

|            | PO1 | PO2 | PO3 | PO4 | PO5 | PO6 | PO7 | PO8 | PO9 | PO10 | PO11 | PO12 |
|------------|-----|-----|-----|-----|-----|-----|-----|-----|-----|------|------|------|
| 20NHOP09.1 | 3   | 3   | 3   | 3   | 3   | -   | -   | -   | -   | -    | -    | -    |
| 20NHOP09.2 | 3   | 3   | 3   | 3   | 3   | -   | -   | -   | -   | -    | -    | 2    |
| 20NHOP09.3 | 3   | 3   | 3   | 3   | 3   | 2   | -   | 2   | 2   | -    | 2    | -    |
| 20NHOP09.4 | 3   | 3   | 3   | 3   | 3   | -   | 3   | -   | -   | -    | -    | -    |
| 20NHOP09.5 | 3   | 3   | 3   | 3   | 3   | -   | 3   | -   | -   | -    | 2    | -    |
| 20NHOP09.6 | 3   | 3   | 3   | 3   | 3   | -   | 3   | -   | -   | -    | -    | 2    |

| Module | Module Contents                                                                                                    | Hours | COs                      |
|--------|----------------------------------------------------------------------------------------------------|-------|--------------------------|
| No     |                                                                                                    |       |                          |
| 1      | <ul> <li>Networking Today: Network Components, Protocols and<br/>Models:The Protocol Suites, Reference Models, Data<br/>Encapsulation, Data Link Layer: Purpose of the Data Link Layer,<br/>LAN Topologies, Ethernet Switching: Ethernet Frame, Ethernet<br/>MAC Address, The MAC Address Table , Network Layer:<br/>Network Layer, IPv4 Packet, IPv6 Packet, Router Routing Tables,<br/>MAC and IP,ARP, Transport Layer: Port Numbers, TCP<br/>Communication Process, UDP Communication, Application<br/>Layer: Application, Presentation, and Session</li> <li>LAN Security Concepts: Endpoint Security, Access<br/>Control,Layer 2 Security Threats,MAC Address Table<br/>Attack,LAN Attacks, Switch Security Configuration:Implement<br/>Port Security.</li> <li>1. Basic Switch and End Device Configuration:Cisco IOS<br/>Access, IOS Navigation, The Command Structure, Basic<br/>Device Configuration, Save Configurations, Configure IP<br/>Addressing, Verify Connectivity.</li> <li>2. SSH and Telnet Configuration</li> </ul> | 9     | 20NHOP09.1<br>20NHOP09.3 |
| 2      | <ul> <li>IPv4 Addressing:IPv4 Address Structure,IPv4 Unicast,<br/>Broadcast, and Multicast,Types of IPv4 Addresses, Network<br/>Segmentation, Subnet an IPv4 Network</li> <li>IPv6 Addressing: IPv6 Address Representation, IPv6 Address<br/>Types, GUA and LLA Static Configuration, Dynamic Addressing<br/>for IPv6 GUAs,Dynamic Addressing for IPv6 LLAs, Subnet an<br/>IPv6 Network</li> <li>1. Basic Router Configuration :Configure Initial Router<br/>Settings, Configure Interfaces, Configure the Default<br/>Gateway, Ping and Traceroute Testing</li> <li>2. Subnetting Scenarios using IPv4 address</li> <li>3. IPv4 address Configuration</li> <li>4. IPv6 address Configuration</li> </ul>                                                                                                    | 9     | 20NHOP09.2               |
| 3      | VLAN :Overview of VLANs, VLANs in a Multi-SwitchedEnvironment, VLAN Configuration, VLAN Trunks, DynamicTrunking Protocol.Inter-VLAN Routing:Inter-VLAN Routing Operation, Router-                                                                                                    | 9     | 20NHOP09.4               |

|   | on-a-Stick Inter-VLAN Routing.                                                                                                    |   |            |
|---|----------------------------------------------------------------------------------------------------|---|------------|
|   | <ol> <li>VLAN Configuration</li> <li>Dynamic Trunking Protocol Configuration</li> <li>InterVLAN routing Configuration</li> </ol>                                                                                                    |   |            |
| 4 | <ul> <li>Spanning Tree Protocol : Purpose of STP,STP Operations,<br/>Evolution of STP,RSTP,RSTP+, Portfast, BPDU Guard.</li> <li>EtherChannel: EtherChannel Operation, LACP, PAGP, Passive<br/>and Active mode in Etherchannel.</li> <li>1.Spanning Tree Protocol Configuration</li> <li>2.Etherchannel Configuration</li> </ul> | 9 | 20NHOP09.5 |
| 5 | <ul> <li>DHCPv4:DHCP4 ConceptsConfigure a Cisco IOS DHCP4</li> <li>Server; Configure a DHCP4 Client, SLAAC and DHCPv6:IPv6</li> <li>Global Unicast Address Assignment, SLAAC, DHCPv6,</li> <li>Configure DHCPv6 Server.</li> <li>DHCPv4 Configuration</li> <li>DHCPv6 Configuration</li> </ul>                                   | 9 | 20NHOP09.6 |

# **TEXT BOOKS:**

- 1. CISCO Netacad Course-1 : CCNAv7-Introduction to network(ONLINE ACCESS)
- CISCO Netacad Course-2 : CCNAv7-Switching, Routing and Wireless Essentials (ONLINE ACCESS)
   CCNA Routing and Switching Todd Lammle, 2<sup>nd</sup> Edition, Sybex Publisher (Wiley Brand), 2016.

### **REFERENCE BOOKS**:

1. Data Communications and Networking. Forouzan,5<sup>th</sup> Edition, McGraw Hill, Reprint-2017.

#### **Assessment Pattern**

**CIE-** Continuous Internal Evaluation (50 Marks)

| <b>Bloom's Taxonomy</b> | Tests | Assignments | Quizzes |
|-------------------------|-------|-------------|---------|
| Marks                   | 25    | 15          | 10      |
| Remember                |       |             |         |
| Understand              |       |             | 5       |
| Apply                   | 20    | 10          | 5       |
| Analyze                 | 5     | 5           |         |
| Evaluate                |       |             |         |
| Create                  |       |             |         |

# SEE- Semester End Examination (50 Marks)

| <b>Bloom's Taxonomy</b> | Tests |
|-------------------------|-------|
| Remember                |       |
| Understand              |       |
| Apply                   | 40    |
| Analyze                 | 10    |
| Evaluate                | -     |
| Create                  | -     |

### DATA ANALYTICS

Course Code : NHOP10 L:T:P : 3:0:0 Exam Hours: 03 Credits: 03CIE Marks: 50SEE Marks: 50

# **Course Outcomes: At the end of the Course, the Student will be able to:**

| 20NHOP10.1 | Apply various data modeling techniques and fundamentals of Data analytics |
|------------|---------------------------------------------------------------------------|
| 20NHOP10.2 | Create tables using Oracle and Vertica database.                          |
| 20NHOP10.3 | Design Projections and Partitions on Vertica database.                    |
| 20NHOP10.4 | Analyze projections by running Database designer.                         |
| 20NHOP10.5 | Classify different Web Analytics techniques.                              |
| 20NHOP10.6 | Categorize different Marketing Analytics techniques.                      |

# Mapping of Course Outcomes to Program Outcomes and Program Specific Outcomes:

|            | <b>PO1</b> | PO2 | <b>PO3</b> | <b>PO4</b> | <b>PO5</b> | <b>PO6</b> | <b>PO7</b> | <b>PO8</b> | <b>PO9</b> | <b>PO10</b> | <b>PO11</b> | <b>PO12</b> |
|------------|------------|-----|------------|------------|------------|------------|------------|------------|------------|-------------|-------------|-------------|
| 20NHOP10.1 | 3          | 2   | 3          | 3          | -          | -          | -          | -          | -          | -           | -           | 3           |
| 20NHOP10.2 | 3          | -   | 3          | 3          | 3          | -          | -          | -          | 3          | -           | I           | 3           |
| 20NHOP10.3 | 3          | 2   | 3          | 3          | 3          | -          | -          | -          | 3          | -           | -           | -           |
| 20NHOP10.4 | 3          | 2   | 3          | -          | 3          | -          | -          | -          | 3          | -           | -           | -           |
| 20NHOP10.5 | 3          | _   | _          | _          | _          | -          | _          | _          | _          | _           | _           | _           |
| 20NHOP10.6 | 3          | _   | _          | _          | _          | _          | _          | _          | _          | 1           | _           | _           |

Correlation levels: 1-Slight (Low) 2-Moderate (Medium)3-Substantial (High)

| Module<br>No. | Contents of Module                                                                                                    | Hrs | COs        |
|---------------|----------------------------------------------------------------------------------------------------|-----|------------|
| 1             | <b>Data Modeling and Introduction to Data Analytics:</b><br>Overview of the Data Warehouse and Data mart modeling process,<br>Dimensional modeling, Snowflake and Star schema, Aggregate<br>fact tables, Fact Constellation schema, The characteristics of<br>dimension table and fact table.<br>Fundamentals of Data analytics, Phases in Data Analytics, Types<br>of Data Analytics, Challenges in Data Analytics                                                                                                    | 9   | 20NHOP10.1 |
| 2             | <ul> <li>Introduction to basic SQL and HP Vertica:</li> <li>Introduction to Structured Query Language, Types of SQL, Data types, Constraints, Select, Insert, Delete and Update statements in SQL, Aggregate functions.</li> <li>Introduction to HP-Vertica Database, Vertica Analytics Platform, Columnar Orientation, Advanced Compression, High Availability, Automatic Database design, Massively Parallel Processing, Application Integration</li> <li>Hands on sessions</li> <li>d) Creation of databases, Creation of schema, Creation of tables</li> </ul> | 9   | 20NHOP10.2 |

|   | <ul> <li>e) Inserting values to the table, select operations</li> <li>f) Delete and update operations</li> <li>a) Creation of tables with constrains and insertion of values into tables</li> <li>b) Hands-on DML commands to apply different aggregate function</li> </ul>                                                                                                    |   |                           |
|---|----------------------------------------------------------------------------------------------------|---|---------------------------|
| 3 | <ul> <li>HP Vertica-2:</li> <li>Projection fundamentals, Replication and Segmentation, Hybrid data store – WOS &amp; ROS. Database Designer, Comprehensive mode, Incremental mode, COPY command, Merge and Partitioning, Basic VERTICA Analytic functions.</li> <li>Hands on sessions <ul> <li>a) Hands-on projections</li> <li>b) Running Database designer</li> <li>c) Copying a file to Vertica database and verifying error logs</li> </ul> </li> </ul> | 9 | 20NHOP10.3,<br>20NHOP10.4 |
| 4 | Web Analytics :<br>Descriptive, Predictive and Prescriptive analytics                                                                                                    | 9 | 20NHOP10.5                |
| 5 | Marketing Analytics and CASE Studies :<br>Introduction, Market segmentation : Cluster analysis, Using<br>classification trees for segmentation; Advertising : Pay Per Click<br>Online advertising; Internet and Social marketing : Networks,<br>Viral marketing, Text mining<br>CASE Studies : Bristol Myers Squibb, Xerox , Kroger,<br>Weather.com, Pratt and Whitney, AVIS-Budget Car Rental.                                                             | 9 | 20NHOP10.6                |

# **Text Books:**

- 1. The Data Warehouse Lifecycle Toolkit Second Edition, by Ralph Kimball, Margy Ross, Warren Thornthwaite, Joy Mundy and Bob Becker, 2008.
- 2. Marketing Analytics : Data Driven Techniques with Microsoft-Excel, Wayne L. Winston, John Wiley & Sons, Inc. 2014

| Blooms Taxonomy   | Tests | Assignments | Quizzes |
|-------------------|-------|-------------|---------|
| Marks (Out of 50) | 25    | 15          | 10      |
| L1: Remember      | 2     | -           | -       |
| L2: Understand    | 2     | -           | -       |
| L3: Apply         | 10    | 10          | 5       |
| L4: Analyze       | 7     | 5           | 5       |
| L5: Evaluate      | 2     | -           | -       |
| L6: Create        | 2     | -           | -       |

### CIE – Continuous Internal Evaluation: Theory (50 Marks)

| Blooms Taxonomy | Marks (Out of 50) |
|-----------------|-------------------|
| L1: Remember    | 10                |
| L2: Understand  | 10                |
| L3: Apply       | 10                |
| L4: Analyze     | 10                |
| L5: Evaluate    | 10                |
| L6: Create      | -                 |

### SEE – Semester End Examination: Theory (50 Marks)

# MACHINE LEARNING

Course Code: 20NHOP11 L: P: T: S:: 3:0:0:0 Exam Hours: 3 Credits: 3 CIE Marks: 50 SEE Marks: 50

### COURSE OUTCOMES: at the end of the course, the students will be able to:

| 20NHOP11.1 | Apply the basics of Python programming platform to build Machine Learning algorithms                                                                      |
|------------|----------------------------------------------------------------------------------------------------|
| 20NHOP11.2 | Apply the mathematical knowledge and conduct statistical investigations to interpret the data given                                                       |
| 20NHOP11.3 | Formulate Regression models to obtain solutions for data with continuous output using Python programming                                                  |
| 20NHOP11.4 | Formulate Classification models to obtain solutions for data with discrete output using Python programming                                                |
| 20NHOP11.5 | Identify and analyse complex engineering and societal problems through case studies to develop solutions using the knowledge gained with Machine Learning |
| 20NHOP11.6 | Demonstrate knowledge and work in multi-disciplinary domain through working on Machine Learning projects                                                  |

#### Mapping of Course outcomes to Program outcomes:

|            | PO1 | PO2 | PO3 | PO4 | PO5 | PO6 | PO7 | PO8 | PO9 | PO0 | PO11 | PO12 |
|------------|-----|-----|-----|-----|-----|-----|-----|-----|-----|-----|------|------|
| 20NHOP11.1 | 3   | -   | -   | -   | 3   | -   | -   | -   | -   | -   | -    | -    |
| 20NHOP11.2 | 3   | 1   | -   | 1   | 3   | -   | -   | -   | -   | -   | -    | -    |
| 20NHOP11.3 | -   | 1   | -   | 1   | 3   | -   | -   | -   | -   | -   | -    | -    |
| 20NHOP11.4 | -   | 1   | -   | 1   | 3   | -   | -   | -   | -   | -   | -    | -    |
| 20NHOP11.5 | 3   | -   | 1   | -   | -   | 1   | -   | -   | -   | -   | -    | 2    |
| 20NHOP11.6 | 3   | -   | -   | -   | -   | -   | -   | -   | 1   | 1   | 1    | 2    |

Ratings: 3 for high, 2 for substantial, 1 for low

| Module<br>No | Contents of Module                                                                                                    | Hrs | Cos                                                  |
|--------------|----------------------------------------------------------------------------------------------------|-----|------------------------------------------------------|
| 1            | <ul> <li>Introduction to Machine Learning:<br/>What is Machine Learning?<br/>Descriptive, Predictive and Prescriptive analysis techniques, classification of Machine Learning algorithms.</li> <li>Introduction to Python Programming:<br/>Making Decisions and loop control: Simple if, if-else and if-elif statements.<br/>Python Data Types: List, Tuples, Dictionaries, Basic operations, Indexing and Slicing.<br/>Functions: Introduction to functions, functions with multiple arguments, lambda function.<br/>Numpy: Introduction to Numpy, Basic operations.<br/>Pandas and Matplotlib: Titanic Case Study.</li> </ul>                                                                      | 9   | 20NHOP11.1                                           |
| 2            | <ul> <li>Data Visualization and Linear Regression:</li> <li>Descriptive Statistics: Summarize the data, Measure of central tendency and dispersion, Types of distribution, Box and Whisker plots and the 5 number summary.</li> <li>Hypothesis testing: one-tailed and two-tailed test, Type of errors-Type I Error, Type II Error. P-value method and z-score method.</li> <li>Linear regression: SLR and MLR Model Building, Estimation of parameters using OLS, Standardized regression coefficient, Qualitative variables Interpretation of Regression coefficients, Validation of model – R-Square, Residual Analysis.</li> <li>Case study on Model Building using linear regression</li> </ul> | 9   | 20NHOP11.1<br>20NHOP11.2<br>20NHOP11.3<br>20NHOP11.5 |
| 3            | <b>logistic regression:</b><br>Introduction to Classification problems and binary logistic regression,<br>Estimation of parameters, classification table, Sensitivity, Specificity,<br>ROC curve, Optimal Cut-off probability, Gain chart and Lift chart<br><b>Case study on Model Building using logistic regression</b>                                                                                                    | 9   | 20NHOP11.1<br>20NHOP11.4<br>20NHOP11.5               |
| 4            | Decrision Tree and Random Forest:<br>Decision Trees: Classification Technique, C4.5 and CART<br>introduction, Gini Gain, Entropy and Information Gain computation<br>Random Forest: Ensemble Modelling, Bagging, Random Forest<br>Algorithm, Out of Bag Error Rate, GridSearchCV.<br>Case study on Model Building using Decision Tree                                                                                                    | 9   | 20NHOP11.1<br>20NHOP11.4<br>20NHOP11.5<br>20NHOP11.6 |

| 5 | Clustering:Simple Clustering, Steps in Clustering analysis,Hierarchical clustering- Distance computation, Chebyshev,Manhattan, Agglomerating clustering,Non Hierarchical clustering-k means clustering, Optimal no. ofclusters. | 8 | 20NHOP11.1<br>20NHOP11.5<br>20NHOP11.6 |
|---|----------------------------------------------------------------------------------------------------|---|----------------------------------------|
|---|----------------------------------------------------------------------------------------------------|---|----------------------------------------|

### **Text Books:**

- 1. Machine Learning, Tom M Mitchel, McGraw Hill Education, July 2017, ISBN: 978-1-25-9096952.
- 2. Business Analytics, U Dinesh Kumar, Wiley India Pvt Ltd, 2017, ISNB:978-81-265-6877-2.
- 3. Machine Learning using Python, Manranjan Pradhan, Wiley India Pvt Ltd, 2019, ISBN-10: 8126579900

### **Reference Books:**

- 1. Machine Learning, An Algorithmic Perspective, Stephen Marsland, Chapman and Hall, Nov 2014, ISBN: 978-1466583283.
- 2. THE ART OF R PROGRAMMING, Norman Matloff, 2011, No Starch Press, ISNB-10 1593273842

### **CIE-** Continuous Internal Evaluation for theory (50 Marks)

| Bloom's    | Test | Assignment | Report |
|------------|------|------------|--------|
| Taxonomy   | 25   | 15         | 10     |
| Remember   | 2    |            |        |
| Understand | 3    |            |        |
| Apply      | 8    | 5          |        |
| Analyze    | 7    | 5          |        |
| Evaluate   | 3    | 5          | 5      |
| Create     | 2    |            | 5      |

#### SEE – Semester End Examination (50 Marks)

| Bloom's    | SEE Marks |
|------------|-----------|
| Taxonomy   |           |
| Remember   | 5         |
| Understand | 5         |
| Apply      | 15        |
| Analyze    | 15        |
| Evaluate   | 5         |
| Create     | 5         |

# **ROUTING AND SWITCHING-02**

Course Code : 20NHOP12 L: T: P : 3:0:0 Exam Hours : 03 Credits : 3 CIE Marks: 50 SEE Marks: 50

### **Course Outcomes: At the end of the Course, the student will be able to:**

| 20NHOP12.1 | Configure and troubleshoot advanced operations of routers and implement static and dynamic routing protocols (OSPF) for IPv4 and IPv6 |
|------------|----------------------------------------------------------------------------------------------------|
| 20NHOP12.2 | Configure and troubleshoot advanced operation of ACL and implement standard ACL, Extended ACL for IPv4 and IPv6.                      |
| 20NHOP12.3 | Configure and troubleshoot Network address translation (NAT) for IPv4                                                                 |
| 20NHOP12.4 | Evaluate the ethical principal and practice of Wired LAN, Wireless LAN and Network security of Home environment                       |
| 20NHOP12.5 | Examine the operations of WAN, WAN Authentication Protocols, virtual private networks (VPNs) and tunnelling.                          |
| 20NHOP12.6 | Evaluate the operation of network virtualisation and network automation for life long learning in real networking environment.        |

# Mapping of Course Outcomes to Program Outcomes:

|            | PO1 | PO2 | PO3 | PO4 | PO5 | PO6 | PO7 | PO8 | PO9 | PO10 | PO11 | PO12 |
|------------|-----|-----|-----|-----|-----|-----|-----|-----|-----|------|------|------|
| 20NHOP12.1 | 3   | 3   | 3   | 3   | 3   | -   | -   | -   | -   | 3    | -    | 3    |
| 20NHOP12.2 | 3   | 3   | 3   | 3   | 3   | -   | -   | -   | -   | 3    | -    | 3    |
| 20NHOP12.3 | 3   | 3   | 3   | 3   | 3   | -   | -   | -   | -   | 3    | -    | 3    |
| 20NHOP12.4 | 3   | 3   | 3   | 3   | 3   | 2   | 2   | 2   | 3   | 3    | -    | 3    |
| 20NHOP12.5 | 3   | 3   | 3   | 3   | 3   | 2   | 2   | 2   | 3   | 3    | -    | 3    |
| 20NHOP12.6 | 3   | 3   | 3   | 3   | 3   | 2   | 2   | 2   | 3   | 3    | -    | 3    |

| Module | Module Contents                                                                                                    | Hours | COs        |
|--------|----------------------------------------------------------------------------------------------------|-------|------------|
| No     |                                                                                                    |       |            |
| 1      | <ul> <li>Routing Concepts: Path Determination, Packet Forwarding, IP<br/>Routing Table, Static and Dynamic Routing, IP Static Routing<br/>Static Routes (Course 2 -Last Modules)</li> <li>Single-Area OSPF Concepts: OSPF Features and<br/>Characteristics, OSPF Packets, OSPF Operation, OSPF Router ID,<br/>Modify Single-Area OSPFv2. (Course 3, 1-2 Chapter)</li> </ul>      | 9     | 20NHOP12.1 |
|        | HANDS-ON1. Configure IP Static Routes2. Configure IP Default Static Routes3. Configure Static Host Routes4. Single-Area OSPFv2 Configuration                                                                                                    |       |            |
|        | ACL Concepts: Purpose of ACLs, Wildcard Masks in ACLs,<br>Guidelines for ACL Creation, Types of IPv4 ACLs-Standard ACL<br>and Extended ACL. (Course 3- 4 & 5 Chapters )                                                                                                    |       | 20NHOP12.2 |
| 2      | HANDS-ON                                                                                                    | 9     |            |
|        | <ol> <li>ACLs for IPv4 Configuration</li> <li>Configure Standard IPv4 ACLs</li> <li>Secure VTY Ports with a Standard IPv4 ACL</li> <li>Configure Extended IPv4 ACLs</li> </ol>                                                                                                    |       |            |
|        | <b>NAT for IPv4:</b> NAT Characteristics, Types of NAT, NAT<br>Advantages and Disadvantages, Static NAT, Dynamic NAT, PAT,<br>NAT64.(Course 3 - Chapter 6)                                                                                                    |       |            |
| 3      | <u>HANDS-ON</u><br>1. Configure Static NAT<br>2. Configure Dynamic NAT<br>3. Configure PAT                                                                                                    | 9     | 20NHOP12.3 |
| 4      | WLAN ConceptsIntroduction to Wireless, Components of<br>WLANs, WLAN Operation, Channel Management, WLAN<br>Threats, Secure WLANs(Course 2- Chapter 12 & Chapter 13)<br>Network Security Concepts : Threat Actors, Malware, Common<br>Network Attacks, IP Vulnerabilities and Threats, TCP and UDP<br>Vulnerabilities, IP Services, Cryptography (Course 3-Chapter 3)<br>HANDS-ON | 9     | 20NHOP12.4 |
|        | <ol> <li>Remote Site WLAN Configuration</li> <li>Configure a Basic WLAN on the WLC</li> <li>Configure a WPA2 Enterprise WLAN on the WLC</li> </ol>                                                                                                    |       |            |

|   | WAN Concepts: Purpose of WANs ,WAN Operations, VPN and<br>IPsec Concepts: VPN Technology, Types of VPNs, IPsec(Course<br>3- Chapter 7 & Chapter 8)                             |   | 20NHOP12.5 |
|---|----------------------------------------------------------------------------------------------------|---|------------|
|   | <b>Network Virtualization</b> : Cloud Computing, Virtualization,<br>Virtual Network Infrastructure, Software-Defined Networking<br>Controllers( <b>Course 3 - Chapter 13</b> ) |   | 20NHOP12.6 |
| 5 | Network Automation: Data Formats, APIs, REST, Configuration<br>Management Tools, IBN and Cisco DNA Center<br>(Course 3 - Chapter 14)                                           | 9 |            |
|   | HANDS-ON                                                                                                    |   |            |
|   | 1. Configuration of PPP WAN Authentication and VPN                                                                                                    |   |            |
|   | 2 Configuration of CDP,LLDP,NTP                                                                                                    |   |            |

### **TEXT BOOKS:**

- 1. CISCO Netacad Course-2 : CCNAv7-Switching, Routing and Wireless Essentials (ONLINE ACCESS)
- CISCO Netacad Course-3 : CCNAv7-Enterprise Network, Secuirty and Automation(ONLINE ACCESS)
   CCNA Routing and Switching Todd Lammle, 2<sup>nd</sup> Edition, Sybex Publisher (Wiley Brand), 2016.

#### **REFERENCE BOOKS**:

1. Data Communications and Networking. Forouzan,5<sup>th</sup> Edition, McGraw Hill, Reprint-2017.

#### **Assessment Pattern**

| <u>nal Evaluation (50 Ma</u><br>Bloom's Taxonomy | Tests | Assignments | Quizzes |
|--------------------------------------------------|-------|-------------|---------|
| Marks                                            | 25    | 15          | 10      |
| Remember                                         |       |             |         |
| Understand                                       |       |             | 5       |
| Apply                                            | 10    | 10          | 5       |
| Analyze                                          | 10    | 5           |         |
| Evaluate                                         | 05    |             |         |
| Create                                           |       |             |         |

### **CIE-** Continuous Int

### **SEE- Semester End Examination (50 Marks)**

| <b>Bloom's Taxonomy</b> | Tests |
|-------------------------|-------|
| Remember                |       |
| Understand              |       |
| Apply                   | 20    |
| Analyze                 | 20    |
| Evaluate                | 10    |
| Create                  | -     |

# INDUSTRIAL INTERNET OF THINGS – EMBEDDED SYSTEMS

| Course Code: | 20NHOP13 | Credits:   | 03 |
|--------------|----------|------------|----|
| L: T: P:     | 3:0:0    | CIE Marks: | 50 |
| Exams Hours: | 03       | SEE Marks: | 50 |

Course Outcomes: At the end of the Course, the Student will be able to

|            | Understand the fundamentals of Embedded system and microcontrollers                |
|------------|------------------------------------------------------------------------------------|
| 20NHOP13.2 | Apply the concept of Embedded System for its Software development.                 |
|            | Analyse the Linux operating system and Wi-Fi for raspberry pi.                     |
| 20NHOP13.4 | Enable to configure various Sensors and Actuators, Memory, Communication           |
|            | Interface I2C                                                                      |
| 20NHOP13.5 | Discuss the Architecture and features of Raspberry Pi and become familiar with the |
|            | design aspects of I/O and Memory Interfacing circuits.                             |
| 20NHOP13.6 | Use modern tools to acquire competency in various storage devices and apply the    |
|            | knowledge gained in designing websites.                                            |
|            |                                                                                    |

#### Mapping of Course Outcomes to Program Outcomes

|            | PO1 | PO2 | PO3 | PO4 | PO5 | PO6 | PO7 | PO8 | PO9 | PO10 | PO11 | PO12 |
|------------|-----|-----|-----|-----|-----|-----|-----|-----|-----|------|------|------|
| 20NHOP13.1 | 3   | 3   | 3   | 3   | 3   | 2   | 1   | 1   | 3   | 3    | 3    | 3    |
| 20NHOP13.2 | 3   | 3   | 3   | 3   | 3   | 2   | 1   | 1   | 3   | 3    | 3    | 3    |
| 20NHOP13.3 | 3   | 3   | 3   | 3   | 3   | 2   | 1   | 1   | 3   | 3    | 3    | 3    |
| 20NHOP13.4 | 3   | 3   | 3   | 3   | 3   | 2   | 1   | 1   | 3   | 3    | 3    | 3    |
| 20NHOP13.5 | 3   | 3   | 3   | 3   | 3   | 2   | 1   | 1   | 3   | 3    | 3    | 3    |
| 20NHOP13.6 | 3   | 3   | 3   | 3   | 3   | 2   | 1   | 1   | 3   | 3    | 3    | 3    |

| Module<br>No | Contents of Module                                                                                                    | Hrs | COs                      |
|--------------|----------------------------------------------------------------------------------------------------|-----|--------------------------|
| 1            | <b>Introduction to Embedded Systems and Embedded OS:</b> Embedded<br>System its importance, Embedded Systems Vs. General Computing<br>Systems, Classification of Embedded System, Major Application areas of<br>Embedded System, Purpose of Embedded System, and The Innovative<br>Bonding of lifestyle with Embedded Technology, CISC vs. RISC,<br>fundamentals of Von-Neumann/Harvard architectures, types of<br>microcontrollers, selection of microcontrollers | 8   | 20NHO13.1                |
| 2            | <b>OS installation &amp; Setting up Wi-Fi for raspberry pi:</b> Download of Linux OS Latest version, installation, and partitioning, Embedded development environment - GNU debugger - tracing & profiling tools - binary utilities - kernel debugging - debugging embedded Linux applications - porting Linux - Linux and real time - SDRAM interfaceWireless connection using Wi-Fi for raspberry pi.                                                            | 9   | 20NHOP13.2<br>20NHOP13.3 |
| 3            | <b>I/O &amp; Serial protocol programming for Embedded development:</b> Core of the Embedded System, Sensors and Actuators, Memory, Communication Interface, Embedded Firmware, Other System                                                                                                    | 9   | 20NHOP13.4               |

|   | <ul> <li>Components Characteristics and Quality Attributes of Embedded Systems:<br/>Characteristics of an embedded system, quality attributes of embedded<br/>system</li> <li>Understanding I2C and I2C Interface, programming I2C<br/>Understanding of serial communication protocol I2C, Details of sensors<br/>and actuatorusing I2C protocol, APIs to configure the I2C module on<br/>raspberry-pi and communicate to other devices over I2C,Programming the<br/>GPIO and interfacing peripherals With Raspberry Pi, Boot Process of<br/>Raspberry-Pi</li> </ul>         |   |            |
|---|----------------------------------------------------------------------------------------------------|---|------------|
| 4 | <ul> <li>Introduction to single board computer: Types of Processors,<br/>Advantages and Applications of Raspberry Pi.</li> <li>Introduction to Embedded Software Development, Compiling the<br/>applications, software flow, input, output and peripheral accesses,<br/>Microcontroller interfaces</li> <li>Raspberry Pi board and its Data Sheet, , Client-Server programming</li> <li>Hands-on with the Raspberry Pi 3 Model</li> <li>Raspberry Pi board data sheet, Usinglibcurl(for JSON objects),Boot<br/>Process of Raspberry-Pi,Client-Server programming.</li> </ul> | 9 | 20NHOP13.5 |
| 5 | Single board computer and peripherals interfacing:<br>Lego Train's IR protocol("LPF RC Protocol": LEGO Power Function RC<br>Protocol),I2C GPIO expander board(using MCP23017),I2C GPIO<br>Expander IC MCP23017/MCP23S17,Sample code to use I2C GPIO<br>Expander, Understanding Stepper Motor, Using LDR Sensor Module with<br>Raspberry Pi,BCM2835-ARM-Peripherals,BCM-2835 SOC details,<br>Generating PWM signals through the Pi                                                                                                    | 8 | 20NHOP13.6 |

### TEXT BOOKS

1. Introduction to Embedded Systems, Shibu K V, 2009, TMH.

2. Embedded Systems – A contemporary Design Tool, James K Peckol, 2014, John Wiley.

#### **REFERENCE BOOKS**

- 1. Microprocessors and Interfacing Programming & Hardware Douglas Hall, 2nd edition, 1990, McGraw Hill.
- 2. Microprocessors and Microcontrollers: Architecture, Programming and System Design, Krishna Kant, 2007, PHI.
- 3. The Intel Microprocessors Architecture, Programming and Interfacing, Barry B. Brey, 2007, Pearson Education.

#### Assessment pattern:

| Blooms Taxonomy   | Tests | Assignment | Report |
|-------------------|-------|------------|--------|
| Marks (Out of 50) | 25    | 15         | 10     |
| L1: Remember      | -     | -          | -      |
| L2: Understand    | 5     | -          | -      |
| L3: Apply         | 10    | 10         | 10     |
| L4: Analyze       | -     | 5          | -      |
| L5: Evaluate      | 5     | -          | -      |
| L6: Create        | 5     | -          | -      |

#### **CIE – Continuous Internal Evaluation: (50 Marks)**

# SEE – Semester End Examination: (50 Marks)

| ester End Examinatio | n: (50 Marks)   |                      |
|----------------------|-----------------|----------------------|
|                      | Blooms Taxonomy | Marks<br>(Out of 50) |
|                      | L1: Remember    | -                    |
|                      | L2: Understand  | 5                    |
|                      | L3: Apply       | 30                   |
|                      | L4: Analyze     | 5                    |
|                      | L5: Evaluate    | 5                    |
|                      | L6: Create      | 5                    |

### BLOCKCHAIN

| Course Code | : 20NHOP14 | Credits   | : 03 |
|-------------|------------|-----------|------|
| L: P: T: S  | : 3:0:0    | CIE Marks | : 50 |
| Exam Hours  | : 3        | SEE Marks | : 50 |

Course Outcomes: At the end of the Course, the Student will be able to

| 20NHOP14.1 | Apply the fundamentals of Blockchain Technology in different domains.          |
|------------|--------------------------------------------------------------------------------|
| 20NHOP14.2 | Apply and analyse the various cryptographic mechanisms used in Blockchain      |
| 20NHOP14.3 | Design smart contracts using solidity                                          |
| 20NHOP14.4 | Analyse various Ethereum environment and wallets                               |
| 20NHOP14.5 | Design and develop solutions with Ethereum concepts using any opensource tools |
| 20NHOP14.6 | Design projects based on smart contracts.                                      |

# Mapping of Course Outcomes to Program Outcomes

| CO/PO      | PO1 | PO2 | PO3 | PO4 | PO5 | PO6 | PO7 | PO8 | PO9 | PO10 | PO11 | PO12 |
|------------|-----|-----|-----|-----|-----|-----|-----|-----|-----|------|------|------|
| 20NHOP14.1 | 3   | 3   | -   | -   | 3   | -   | -   | -   | -   | -    | -    | 3    |
| 20NHOP14.2 | 3   | 3   | 3   | -   | 3   | -   | -   | -   | -   | -    | -    | 3    |
| 20NHOP14.3 | 3   | 3   | 3   | 2   | 3   | -   | -   | -   | -   | -    | -    | 3    |
| 20NHOP14.4 | 3   | 3   | 3   | -   | 3   | -   | -   | -   | -   | -    | -    | -    |
| 20NHOP14.5 | 3   | 3   | 3   | 2   | 3   | -   | -   | 1   | 1   | 1    | 1    | -    |
| 20NHOP14.6 | 3   | 3   | 3   | 2   | 3   | -   | -   | 1   | 1   | 1    | 1    | -    |

| Module | Module Contents                                                                      | Hours | COs        |
|--------|--------------------------------------------------------------------------------------|-------|------------|
| No     |                                                                                      |       |            |
| 1      | Fundamentals of Blockchain: History of Blockchain, Distributed ledgers,              | 9     | 20NHOP14.1 |
|        | Problems with distributed ledger, Blockchain popularity, Pros and Cons of            |       |            |
|        | Blockchain, Use case of Blockchain, The problem of trust, Trust through consensus,   |       |            |
|        | Consensus models and mining, Types of Blockchain platforms, Crypto currencies,       |       |            |
|        | P2P applications, Genesis Block, Blockchain wallets, Decentralized applications.     |       |            |
|        | Hands-On                                                                             |       |            |
|        | Installation Metamask                                                                |       |            |
|        | • Getting free Ethers                                                                |       |            |
|        | • Explore mining and live transactions                                               |       |            |
|        | • Explore Past transactions and blocks                                               |       |            |
|        | Blockchain Demo                                                                      |       |            |
| 2      | Blockchain Cryptography: Understanding digital signatures, Encryption,               | 9     | 20NHOP14.2 |
|        | Decryption, Types of encryption, Stream Ciphers, Block Ciphers, Encryption           |       |            |
|        | Algorithms, Elliptical curve cryptography, Public and private keys in Blockchain,    |       |            |
|        | Transaction Signing, Hashing, Merkle Trees.                                          |       |            |
|        | Hands-On                                                                             |       |            |
|        | • Encryption and Decryption using SHA/MD5                                            |       |            |
|        | Public and private keys                                                              |       |            |
| 3      | Smart Contract Programming with Solidity: A smart contract, Lifecycle of             | 9     | 20NHOP14.3 |
|        | Smart Contract, need of smart contracts, Smart contracts in B2C applications         |       |            |
|        | (Business to consumer), Smart contracts in B2B applications (Business to             |       |            |
|        | business), <b>Solidity Programming: S</b> olidity - Introduction, Need and features, |       |            |
|        | Language: Types, Structures, Control Flow and Smart contract structure.              |       |            |

|   | Hands-On                                                                                                    |   |                           |
|---|----------------------------------------------------------------------------------------------------|---|---------------------------|
|   | Interacting with smart contracts                                                                                                    |   |                           |
|   | Writing a basic smart contract                                                                                                    |   |                           |
|   | Compiling a smart contract                                                                                                    |   |                           |
|   | Deploying a smart contract                                                                                                    |   |                           |
|   | Debugging smart contract code                                                                                                    |   |                           |
| 4 | <b>Fundamentals of Ethereum:</b> History of Ethereum, Ethereum Concepts and<br>Terminology, Ethereum Virtual Machine, Ethereum Releases, Ethereum Networks,<br>Ethereum Wallets, Ethereum currency and units (ether, gwei, wei), Gas, Types of<br>Ethereum Accounts, Ethereum Blockchain Explorers, Ether Faucets, Ethereum<br>clients.<br><b>Hands-On</b>                                                                         | 9 | 20NHOP14.4                |
|   | <ul> <li>Creating Ethereum wallets</li> <li>Creating Ethereum accounts</li> <li>Transacting between Ethereum accounts</li> <li>Exploring Ethereum mining and transactions</li> </ul>                                                                                                    |   |                           |
| 5 | <ul> <li>Ethereum Infrastructure Development and Testing Introduction to geth client, interacting with Ethereum network using geth, Ethereum development tools, Setting up the development environment. Hands-On <ul> <li>Installing Ethereum Clients</li> <li>Basic geth Node Administration</li> <li>Mining with geth</li> <li>Writing unit tests for smart contract functions</li> <li>Testing deployments</li> </ul></li></ul> | 9 | 20NHOP14.5,<br>20NHOP14.6 |

# CIE – Continuous Internal Evaluation: The ory (50 Marks)

| Blooms Taxonomy   | Tests | Co-<br>Curricular | Quizzes |
|-------------------|-------|-------------------|---------|
| Marks (Out of 50) | 25    | 20                | 05      |
| L1: Remember      | -     | -                 | -       |
| L2: Understand    |       | -                 | 5       |
| L3: Apply         | 10    | 5                 | -       |
| L4: Analyze       | 5     | 5                 | -       |
| L5: Evaluate      | 5     | 5                 | -       |
| L6: Create        | 5     | 5                 | -       |

# SEE – Semester End Examination: Theory (50 Marks)

| Blooms Taxonomy | Marks<br>(Out of 50) |
|-----------------|----------------------|
| L1: Remember    | -                    |
| L2: Understand  |                      |
| L3: Apply       | 20                   |
| L4: Analyze     | 10                   |
| L5: Evaluate    | 10                   |
| L6: Create      | 10                   |

# PRODUCT LIFE CYCLE MANAGEMENT

| Course Code: | 20NHOP15 | Credits:   | 03 |
|--------------|----------|------------|----|
| L: T: P:     | 3:0:0    | CIE Marks: | 50 |
| Exams Hours: | 03       | SEE Marks: | 50 |

### Course Outcomes: At the end of the Course, the Student will be able to

| 20NHOP15.1 | Integrate the various stages of PLM into engineering product categories and portfolios that will                                                           |  |  |  |  |
|------------|----------------------------------------------------------------------------------------------------|--|--|--|--|
|            | evaluate into commercial success.                                                                                                    |  |  |  |  |
| 20NHOP15.2 | Interpret the data with information and/or communicate the same for the supply chain and value                                                             |  |  |  |  |
|            | supplier chain quotation to ensure sustainable development.                                                                                                |  |  |  |  |
| 20NHOP15.3 | Examine life cycle management strategies and knowledge to develop new and/or appropriate engineering design solutions in engineering environment.          |  |  |  |  |
|            | Translate and implement the legal, environmental and international regulatory frame works into product design, development and manufacturing requirements. |  |  |  |  |
| 20NHOP15.5 | Assess system for corrective and preventive action to track production quality                                                                             |  |  |  |  |
|            | issues through digital manufacturing.                                                                                                    |  |  |  |  |
| 20NHOP15.6 | incorporate preventive approaches concentrating on minimizing waste, nazara and risk associated                                                            |  |  |  |  |
|            | with product design, development and Manufacturing.                                                                                                    |  |  |  |  |

# Mapping of Course Outcomes to Program Outcomes

|            | PO1 | PO2 | PO3 | PO4 | PO5 | <b>PO6</b> | <b>PO7</b> | <b>PO8</b> | PO9 | PO10 | PO11 | PO12 |
|------------|-----|-----|-----|-----|-----|------------|------------|------------|-----|------|------|------|
| 20NHOP15.1 | 3   |     | 3   |     |     |            |            |            |     |      |      |      |
| 20NHOP15.2 | 3   |     |     | 1   | 3   |            |            |            |     |      |      |      |
| 20NHOP15.3 | 3   |     | 3   |     |     |            |            |            | 1   |      |      |      |
| 20NHOP15.4 |     | 2   | 3   |     |     |            |            |            |     |      |      |      |
| 20NHOP15.5 |     |     |     |     | 3   |            |            |            |     |      |      |      |
| 20NHOP15.6 |     |     |     |     | 3   |            |            |            |     |      | 1    |      |

| Module<br>No | Contents of Module                                                 | Hrs | COs        |
|--------------|--------------------------------------------------------------------|-----|------------|
|              | Introduction to Product Life Cycle Management(PLM):                |     |            |
|              | Definition, PLM Lifecycle Model, Threads of PLM, Need for PLM,     |     |            |
| 1            | Opportunities and Benefits of PLM, Views, Components and Phases    | 0   | 2011100151 |
|              | of PLM, PLM feasibility Study, PLM Visioning.                      | 9   | 20NHOP15.1 |
|              | Case Study of Life Cycle of Products using PLM software            |     |            |
|              | PLM Concepts, Processes and Workflow: Characteristics of PLM,      |     |            |
|              | Environment Driving PLM, PLM Elements, Drivers of PLM,             |     |            |
| 2            | Conceptualization, Design, Development, Validation, Production,    |     |            |
|              | Support of PLM.                                                    |     | 20NHOP15.2 |
|              | Case study of drivers of PLM using software                        | 9   | 20NHOP15.3 |
|              | Collaborative Product Development: Engineering Vaulting, Product   |     |            |
|              | Reuse, Smart Parts, Engineering Change Management                  |     |            |
|              | Collaborative Product Development                                  |     |            |
|              | Bill of Materials and Process Consistency, Digital Mock-Up and     |     |            |
| 3            | Prototype Development, Design for Environment, Virtual Testing and |     | 20NHOP15.3 |
|              | Validation, Marketing Collateral.                                  | 9   | 20NHOP15.4 |
|              | Case Study on collaborate product development for simple product   |     |            |

|   | using PLM software                                              |   |              |  |  |
|---|-----------------------------------------------------------------|---|--------------|--|--|
|   | Digital Manufacturing – PLM: Digital Manufacturing, Benefits of |   |              |  |  |
| 4 | Digital Manufacturing, Manufacturing the First-One, Ramp Up,    |   |              |  |  |
|   | Virtual Learning Curve, Manufacturing the Rest, Production      | 9 | 20NHOP15.4   |  |  |
|   | Planning.                                                       | 9 | 2011101 13.4 |  |  |
|   | Digital Manufacturing case study using PLM software             |   |              |  |  |
|   | Developing a PLM Strategy and Conducting a PLM Assessment:      |   |              |  |  |
|   | Strategy, Impact of strategy, Implementing a PLM strategy, PLM  |   |              |  |  |
| 5 | Initiatives to Support Corporate Objectives, Infrastructure     |   | 20NHOP15.5   |  |  |
|   | Assessment, Assessment of Current Systems and Applications.     | 8 | 20NHOP15.6   |  |  |
|   | PLM strategy and assessment using software                      |   |              |  |  |

# **TEXT BOOKS:**

1. Product Lifecycle Management : Grieves, Michael, McGraw-Hill Publications, Edition 2013, ISBN:978-0071452304.

2. Product Lifecycle Management Volume I:Stark, John, Springer, 3<sup>rd</sup> Edition, 2016, ISBN: 978-3319174396. 3. Product Lifecycle Management Volume II:Stark, John, Springer, 3<sup>rd</sup> Edition, 2016, ISBN: 978-3319244341

### **REFERENCE BOOKS:**

1. Fabio Guidice, Guido LaRosa, Product Design for the environment –A life cycle approach, Taylor and Francis 2013, ISBN:978-1420001044

2. Robert J.Thomas, "NDP:"Managing and forecasting for strategic processes", Wiley Publications, 2013 ISBN:978-0471572268

3. Stark, John, "Product Life cycle Management: Paradigm for 21st Century Product Realization", Springer-Verlag, 2015. ISBN:978-3-319-17440-2

4. Saaksvuori, Antti and Immpnen, Anselmi. "Product Lifecycle Management", Springer- Verlag, 2013. ISBN 978-3-540-26906-9

5. PDM: Product Data Management: Burden, Rodger, Resource Pub, 2013. ISBN:978-0970035226

6. Suggested Software Packages: CatiaV5R19, DelmiaV5R19,3DviaComposer,3DXML player, Smart TeamV5R19

### Assessment pattern:

**CIE – Continuous Internal Evaluation: (50 Marks)** 

| Blooms Taxonomy   | Tests | Assignment | Report |  |
|-------------------|-------|------------|--------|--|
| Marks (Out of 50) | 25    | 15         | 10     |  |
| L1: Remember      | 5     | -          | -      |  |
| L2: Understand    | 5     | 5          | 5      |  |
| L3: Apply         | 5     | 5          | 5      |  |
| L4: Analyze       | 5     | 5          | -      |  |
| L5: Evaluate      | 5     | -          | -      |  |
| L6: Create        | -     | -          | -      |  |

#### SEE – Semester End Examination: (50 Marks)

| <b>Blooms Taxonomy</b> | Marks<br>(Out of 50) |
|------------------------|----------------------|
| L1: Remember           | 10                   |
| L2: Understand         | 10                   |
| L3: Apply              | 10                   |
| L4: Analyze            | 10                   |
| L5: Evaluate           | 10                   |
| L6: Create             | -                    |

# **APPENDIX A**

# **Outcome Based Education**

**Outcome-based education** (OBE) is an educational theory that bases each part of an educational system around goals (outcomes). By the end of the educational experience each student should have achieved the goal. There is no specified style of teaching or assessment in OBE; instead classes, opportunities, and assessments should all help students achieve the specified outcomes.

There are three educational Outcomes as defined by the National Board of Accreditation:

**Program Educational Objectives:** The Educational objectives of an engineering degree program are the statements that describe the expected achievements of graduate in their career and also in particular what the graduates are expected to perform and achieve during the first few years after graduation. [nbaindia.org]

**Program Outcomes:** What the student would demonstrate upon graduation. Graduate attributes are separately listed in Appendix C

**Course Outcome:** The specific outcome/s of each course/subject that is a part of the program curriculum. Each subject/course is expected to have a set of Course Outcomes

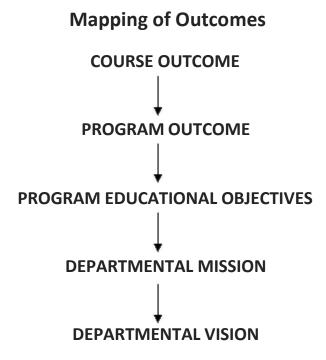

# **APPENDIX B**

# The Graduate Attributes of NBA

**Engineering knowledge**: Apply the knowledge of mathematics, science, engineering fundamentals, and an engineering specialization to the solution of complex engineering problems.

**Problem analysis**: Identify, formulate, research literature, and analyse complex engineering problems reaching substantiated conclusions using first principles of mathematics, natural sciences, and engineering sciences.

**Design/development of solutions**: Design solutions for complex engineering problems and design system components or processes that meet the specified needs with appropriate consideration for the public health and safety, and the cultural, societal, and environmental considerations.

**Conduct investigations of complex problems**: The problems that cannot be solved by straightforward application of knowledge, theories and techniques applicable to the engineering discipline that may not have a unique solution. For example, a design problem can be solved in many ways and lead to multiple possible solutions that require consideration of appropriate constraints/requirements not explicitly given in the problem statement (like: cost, power requirement, durability, product life, etc.) which need to be defined (modeled) within appropriate mathematical framework that often require use of modern computational concepts and tools.

**Modern tool usage**: Create, select, and apply appropriate techniques, resources, and modern engineering and IT tools including prediction and modeling to complex engineering activities with an understanding of the limitations.

**The engineer and society**: Apply reasoning informed by the contextual knowledge to assess societal, health, safety, legal, and cultural issues and the consequent responsibilities relevant to the professional engineering practice.

**Environment and sustainability**: Understand the impact of the professional engineering solutions in societal and environmental contexts, and demonstrate the knowledge of, and need for sustainable development.

**Ethics:** Apply ethical principles and commit to professional ethics and responsibilities and norms of the engineering practice.

**Individual and team work**: Function effectively as an individual, and as a member or leader in diverse teams, and in multidisciplinary settings.

**Communication**: Communicate effectively on complex engineering activities with the engineering community and with society at large, such as, being able to comprehend and write effective reports and design documentation, make effective presentations, and give and receive clear instructions.

**Project management and finance**: Demonstrate knowledge and understanding of the engineering and management principles and apply these to one's own work, as a member and leader in a team, to manage projects and in multidisciplinary environments.

**Life-long learning**: Recognise the need for, and have the preparation and ability to engage in independent and life-long learning in the broadest context of technological change.

# **APPENDIX C**

# **BLOOM'S TAXONOMY**

**Bloom's taxonomy** is a classification system used to define and distinguish different levels of human cognition—i.e., thinking, learning, and understanding. Educators have typically used Bloom's taxonomy to inform or guide the development of assessments (tests and other evaluations of student learning), curriculum (units, lessons, projects, and other learning activities), and instructional methods such as questioning strategies. **[eduglosarry.org]** 

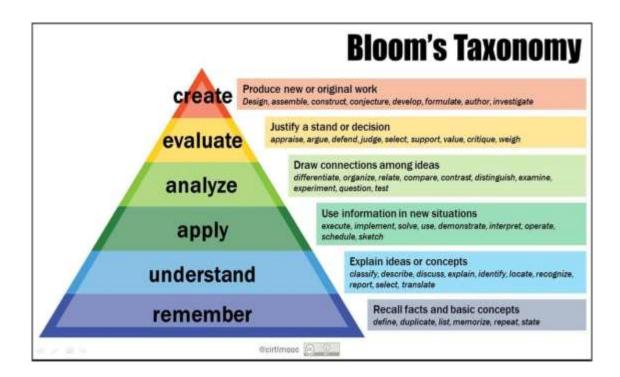